# **LAPORAN KERJA PRAKTEK (KP)**

# **DINAS PEKERJAAN UMUM, PENATAAN RUANG, PERUMAHAN, KAWASAN, PERMUKIMAN DAN PERTANAHAN PROVINSI RIAU**

**PROSEDUR SURAT MASUK DAN SURAT KELUAR DI UPT PERALATAN KONSTRUKSI**

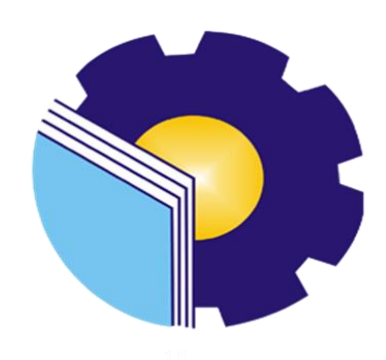

**SHELVI ANGGRAINI 530481176**

**PROGRAM STUDI SARJANA TERAPAN AKUNTANSI KEUANGAN PUBLIK ADMINISTRASI NIAGA POLITEKNIK NEGERI BENGKALIS 2022**

### **LEMBAR PENGESAHAN**

# **LAPORAN KERJA PRAKTEK (KP)** PROSEDUR SURAT MASUK DAN SURAT KELUAR DI UPT PERALATAN KONSTRUKSI

Ditulis sebagai salah satu syarat untuk menyelesaikan kerja praktek

#### SHELVI ANGGRAINI NIM. 5304181176

Bengkalis, 10 Agustus 2022

Dinas PUPRPKPP Provipsi Riau Kepala UPT Peralatan Konstruksi RIO ANDRIADI PUTRA, ST NIP. 19780403 201001 1 011

**Dosen Pembimbing** 

Prodi. Akuntansi Keuangan Publik

nov

Nur Anita, S.E., M.Sc., CGAA NIP. 199308152019032025

Disetujui/Dipisahkan

Ketua Prodi Akuntansi Keuangan Publik Endang Sri Wahyuni, SE., M. Ak., CGAA NIP. 198407172021212006

# LEMBAR PERSETUJUAN

# LAPORAN KERJA PRAKTEK (KP) PROSEDUR SURAT MASUK DAN SURAT KELUAR DI UPT PERALATAN **KONSTRUKSI**

Ditulis sebagai salah satu syarat untuk menyelesaikan kerja praktek

#### **SHELVI ANGGRAINI** NIM. 5304181176

Bengkalis, 30 Juni 2022

**Dosen Pembimbing** 

Disetujui/Dipisahkan

Prodi. Akuntansi Keuangan Publik

Ka. Prodi Akuntansi Keuangan Publik

Nur Anita, S.E., M.Sc., CGAA

NIP. 199308152019032025

Endang Sri Wahyuni, SE., M.  $A_{b}$ , CGAA

NIP. 198407172021212006

### **KATA PENGANTAR**

Puji syukur kehadirat Allah SWT atas rahmat dan karunia-nya kegiatan dan laporan Kerja Praktik (KP) ini dapat dilaksanakan dan diselesaikan dengan baik. Kerja praktik ini merupakan salah satu mata kuliah wajib di program studi akuntansi keuangan publik pada semester 8 (Delapan). Kerja praktik merupakan serangkaian kegiatan yang meliputi pemahaman teori/konsep ilmu pengetahuan yang diaplikasikan dalam pekerjaan sesuai profesi bidang studi. Kerja praktik dapat menambah wacana, pengetahuan dan *skill* mahasiswa, serta mampu menyelesaikan persoalan-persoalan ilmu pengetahuan sesuai dengan teori yang mereka peroleh di bangku kuliah. Kerja peraktik dilaksanakan selama 4 (empat) bulan atau 120 hari terhitung mulai tanggal 01 Maret sampai 30 Juni 2022 di Dinas Pekerjaan Umum Provinsi Riau tepatnya di Upt Peralatan Konstruksi.

Penulis sangat berterimakasih kepada pihak-pihak tertentu yang banyak membantu dan memberikan bimbingan selama melaksanakan kerja praktik dan penulis mengucapkan terima kasih banyak kepada:

- 1. Kedua orang tua yaitu Bapak Agustiar dan Ibu Nurdayati. Terimakasih Bapak dan Mak telah bersusah payah berusaha memberikan yang terbaik baik secara materiil maupun non materill untuk peneliti sehingga bisa menempuh pendidikan sampai tingkat Peruguruan Tinggi. Doa dan Motivasi yang mak bapak berikan selalu menjadi penyemangat bagi peneliti untuk menjalankan proses perkuliahan. Usaha kalian berdua akan peneliti perjuangkan, sehingga yang diharapkan bisa tercapai.
- 2. Ke 4 saudara saya kakak, abang,adik dan kakak Ipar yang menjadi penyemangat kedua setelah orang tua sekaligus tempat di mana peneliti mencurahkan segala keluh kesah.
- 3. Bapak Johny Custer, S.T., M.T selaku Direktur Politeknik Negeri Bengkalis
- 4. Ibu Yunelly Asra, S.E., M.M selaku ketua Jurusan Administrasi Niaga
- 5. Ibu Rosmida, S.E., M.Si., CGAA selaku ketua Program Studi Akuntansi Keuangan Publik.
- 6. Ibu Nur Anita, S.E., M.Acc., CGAA selaku dosen pembimbing kerja praktik.
- 7. Ibu Nurhazana, S.E., M.Sc., CGAA selaku wali dosen terbaik untuk AKP'18B.
- 8. Pegawai dan staf di Dinas Pekerjaan Umum Upt Peralatan Provinsi Riau yang telah memberikan izin kepada penulis untuk melakukan kerja praktek di instasinya.
- 9. Bapak Rio Andriadi Putra, ST Selaku kepala Upt Peralatan Konstruksi.
- 10. Bapak Sumarthon Yusril, ST selaku Pembimbing Lapangan.
- 11. Siti Julaiha sebagai Partner Kerja Praktek penulis.
- 12. My Support System terbaik Yogi Mariosman yang berkontribusi selama pelaksanaan kerja praktik.
- 13. Kepada teman-teman seperjuangan khususnya program studi akuntansi keuangan publik kelas VIII B yang banyak membantu dalam menyelesaikan laporan kerja praktek.
- 14. Kepada semua pihak yang turut membantu dalam menyelesaikan laporan kerja praktek yang tidak bisa saya sebutkan satu per satu.

Penulis menyadari masih banyak kekurangan dalam penulisan laporan ini baik cara penyajian maupun susunannya. Oleh karena itu semua saran dan masukan yang bersifat membangun sangat dibutuhkan. Penulis berharap semoga laporan ini dapat bermanfaat bagi pembaca dan semua pihak yang membutuhkan.

> Bengkalis, Juli 2022 Penulis

> > **Shelvi Anggraini NIM. 5304181176**

## **DAFTAR ISI**

### **HALAMAN JUDUL**

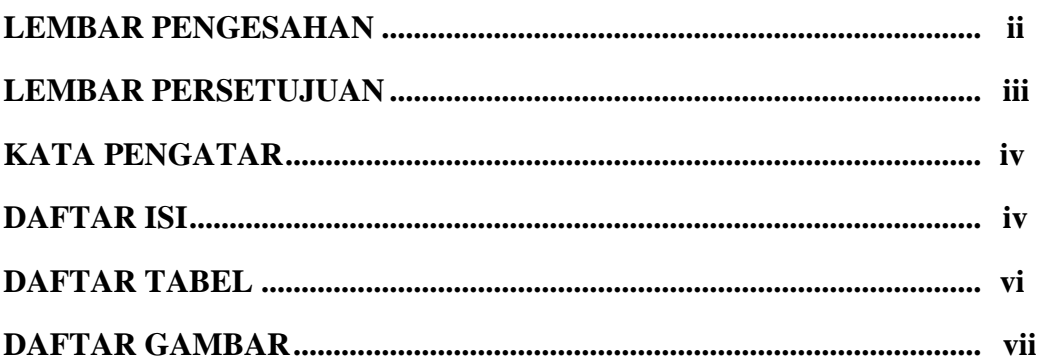

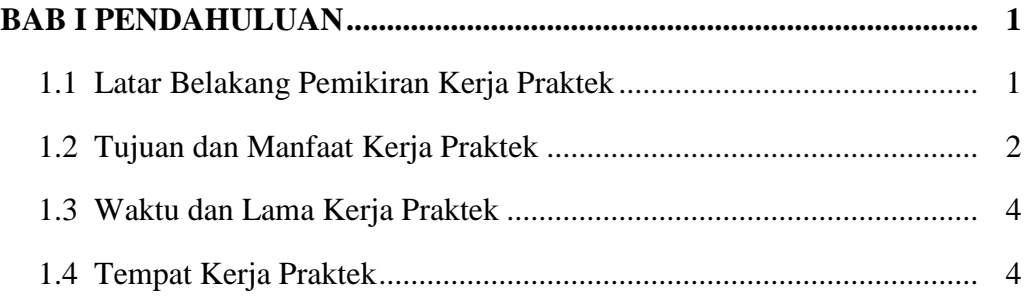

## **BAB II GAMBARAN UMUM DINAS P DAN UPT PROVINSI RIAU... 6**

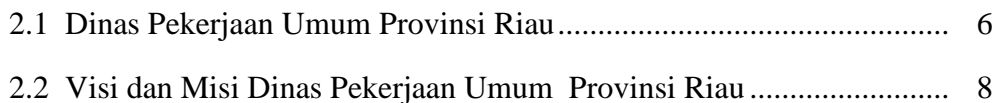

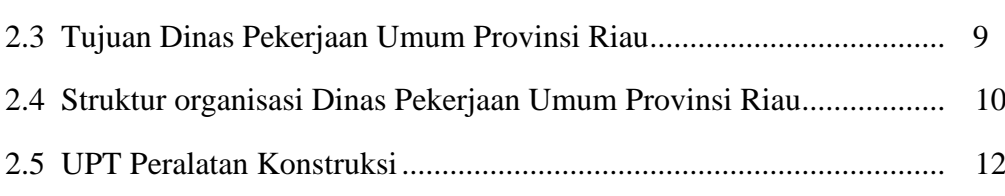

2.6 Struktur organisasi UPT Peralatan Konstruksi..................................... 12

## **BAB III DESKRIPSI KEGIATAN SELAMA KERJA PRAKTIK .......... 14**

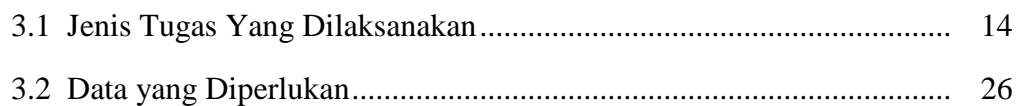

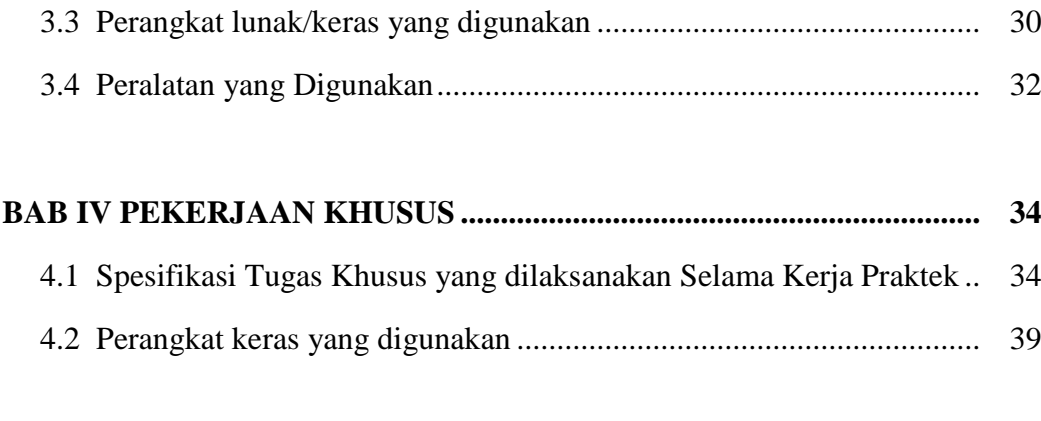

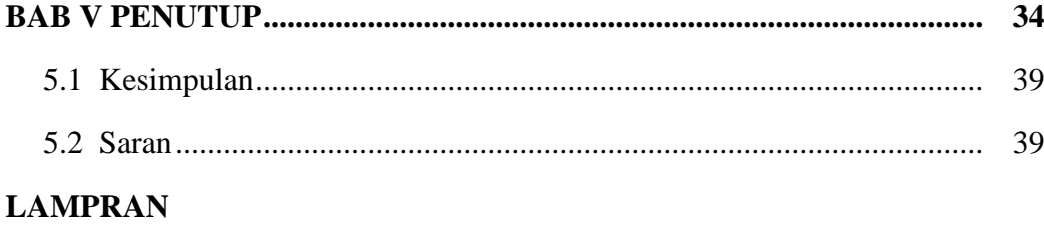

# **DAFTAR RIWAYAT HIDUP**

## **DAFTAR TABEL**

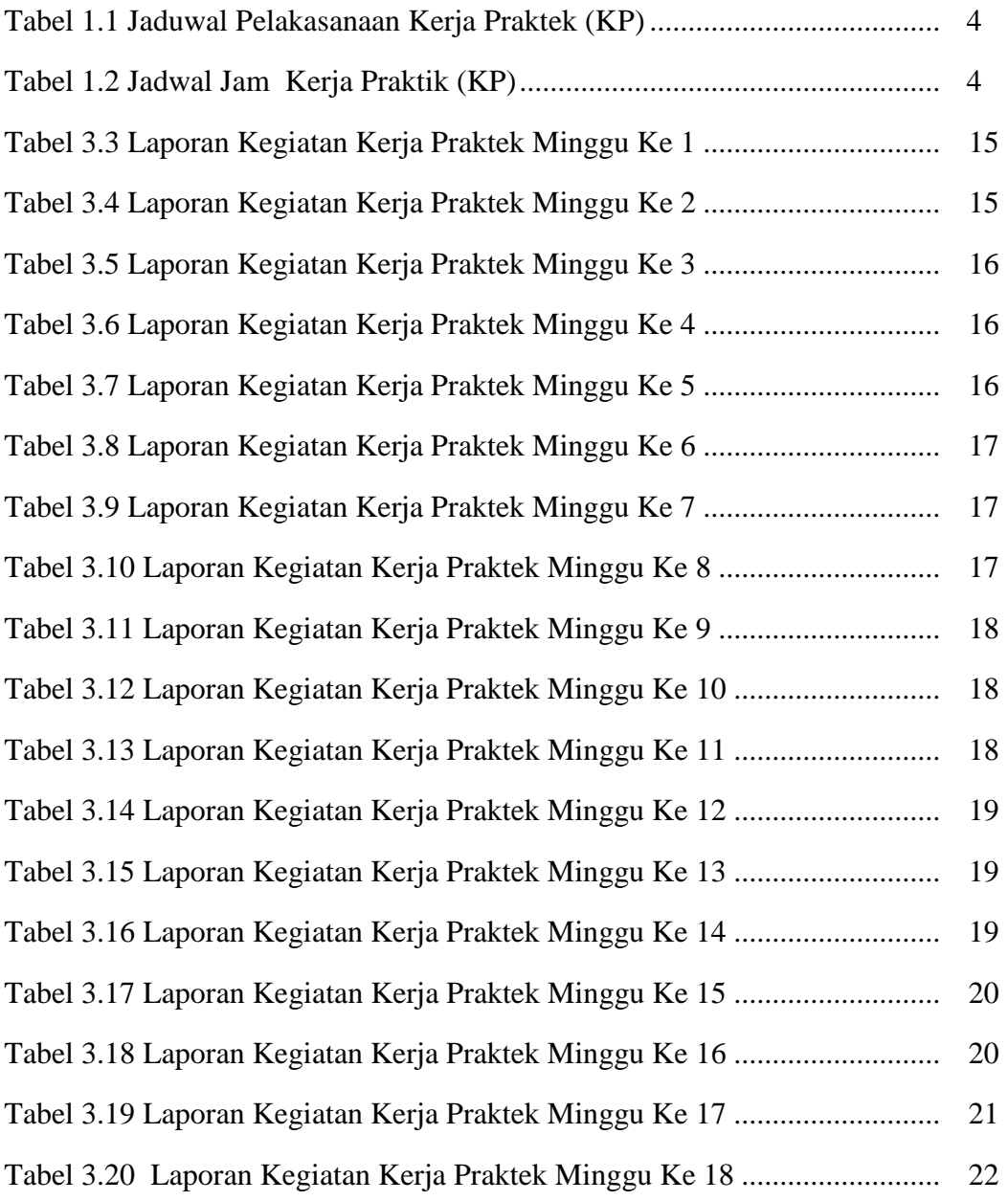

# **DAFTAR GAMBAR**

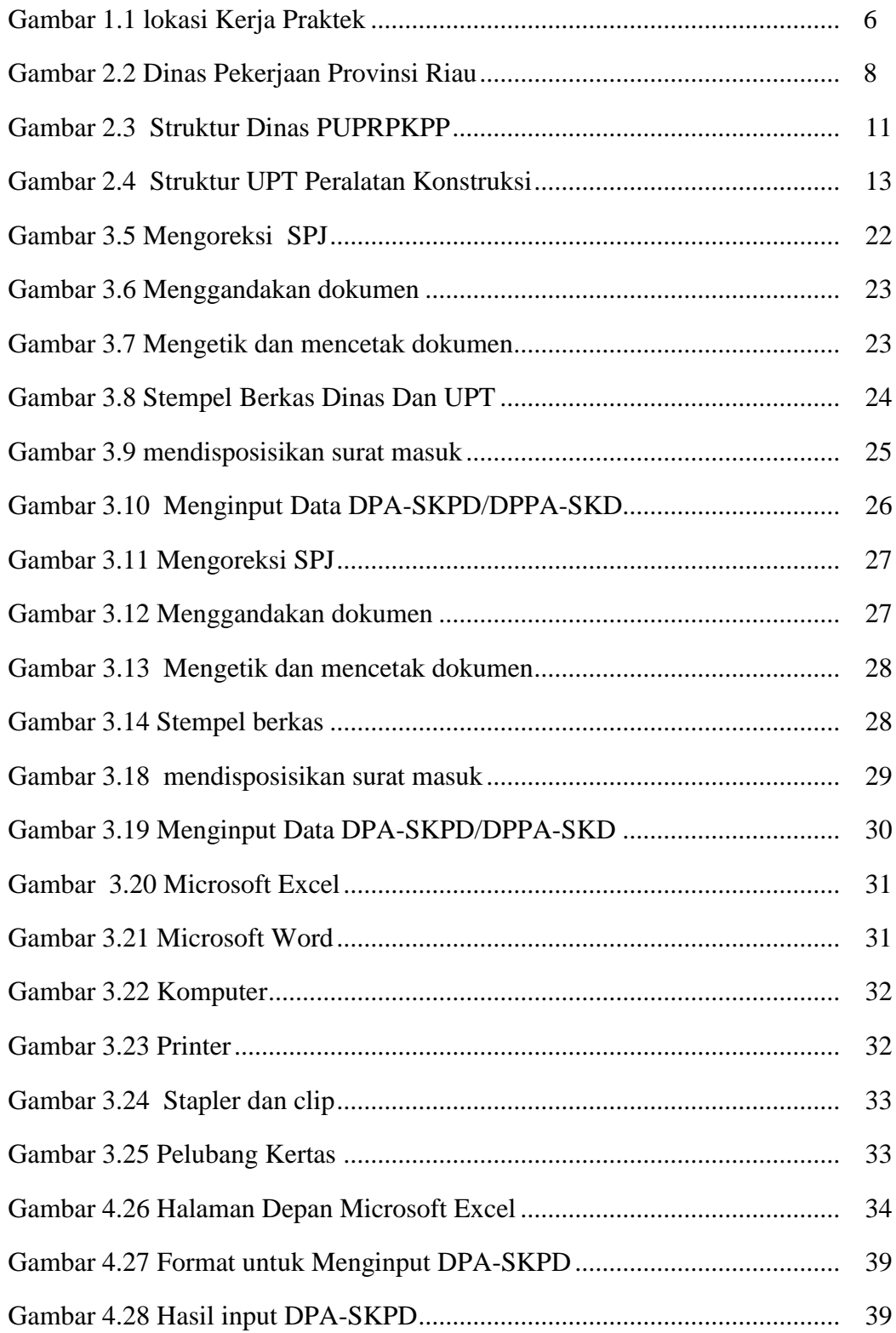

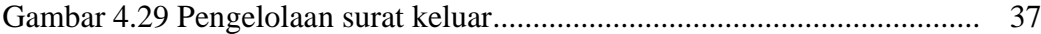

#### **BAB 1**

#### **PENDAHULUAN**

#### **1.1 Latar Belakang Pemikiran Kerja Praktik**

Pada perkembangan zaman modern seperti sekarang ini, kita dituntut menjadi sumber daya manusia yang memiliki pengetahuan serta keterampilan. Dimana dengan semakin tingginya persaingan di dunia kerja maka lembaga pemerintahan memerlukan pegawai yang memiliki keterampilan tinggi.

Khusus pada bidang pendidikan yang menjadi tolak ukur lahirnya sumber daya manusia yang berkualitas. Dalam rangka pengembangan dan peningkatan mutu mahasiswa maka diperlukan adanya suatu kegiatan yang bertujuan untuk melatih dan mendidik mahasiswa. Oleh sebab itu pihak kampus mengadakan kerja praktek untuk mahasiswanya. Dimana kerja praktek merupakan suatu kegiatan kerja mahasiswa yang dilaksanakan dalam jangka waktu tertentu.

Diharapkan dengan adanya kegiatan ini, mahasiswa mendapatkan ilmu dari lembaga pemerintahan khususnya di Subbagian Keuangan, Perlengkapan dan Pengelolaan Barang Milik Daerah. Kegiatan ini bertujuan untuk melatih serta mendidik mahasiswa sehingga terciptanya generasi baru yang unggul dengan pengalaman yang didapat. Kerja praktek merupakan langkah awal mahasiswa sebelum memasuki dunia kerja. Dengan demikian melalui kegiatan seperti ini tentunya sangat membantu mahasiswa untuk mempersiapkan diri sebelum memasuki dunia kerja yang sebenarnya.

Politeknik Negeri Bengkalis merupakan salah satu perguruan tinggi dimana syarat untuk menyelesaikan jenjang D4 harus mengikuti kegiatan Kerja Praktek (KP). KP merupakan suatu kegiatan penerapan ilmu yang diperoleh mahasiswa dibangku perkuliahan pada suatu lapangan pekerjaan yang bertujuan untuk melatih mahasiswa agar mengenal situasi dunia kerja sekaligus untuk meningkatkan kualitas mahasiswa itu sendiri. KP juga dapat menjadikan mahasiswa mandiri dan memiliki visi serta misi untuk masa depannya. Dalam Kerja Praktek, mahasiswa dituntut untuk memiliki keahlian (*skill)* dalam menjalankan pekerjaan karena praktik di perkuliahan seringkali berbeda dengan praktik langsung didunia nyata. Oleh sebab itu dibutuhkan kreatifitas dan inisiatif yang tinggi dari mahasiswa dalam melaksanakan tugas di suatu perusahaan atau instansi.. Dengan latar belakang tersebut mahasiswa Akuntansi Keuangan Publik melaksanakan kegiatan Kerja Praktek di Dinas Pekerjaan Umum, Penata Ruang, Perumahan, Kawasan Permukiman dan Pertanahan Provinsi Riau dan memilih judul **"Prosedur Pengelolaan Surat Masuk Dan Surat Keluar di Dinas Pekerjaan Umum, Penata Ruang, Perumahan, Kawasan Permukiman dan Pertanahan Provinsi Riau".**

# **1.2 Tujuan dan Manfaar Kerja Praktek**

## **1.2.1 Tujan Kerja Praktek**

- 1. Mahasiswa dapat memperoleh kesempatan untuk menerapkan ilmu pengetahuan yang telah diperoleh dalam perkuliahan untuk diterapkan dalam lapangan kerja.
- 2. Mahasiswa dapat membandingkan antara teori yang dikerjakan di kampus dengan praktik kerja di lapangan.
- 3. Untuk mengetahui spesifikasi pekerjaan yang ada Dinas Pekerjaan Umum di UPT Peralatan Kontruksi Provinsi Riau.
- 4. Untuk mengetahui data-data yang diperlukan pada Dinas Pekerjaan Umum di UPT Peralatan Kontruksi Provinsi Riau .
- 5. Untuk mengetahui dokumen yang dihasilkan pada Dinas Pekerjaan Umum di UPT Peralatan Kontruksi Provinsi Riau.

# **1.2.2 Manfaat Kerja Praktek**

- 1. Mempraktekkan dan mengimplementasikan ilmu yang diperoleh dibangku kuliah dalam dunia kerja.
- 2. Memberikan umpan balik dari hasil kerja yang dilakukan mahasiswa guna untuk pengembangan kurikulum dan proses pembelajaran.
- 3. Untuk meningkatkan pengetahuan dan keterampilan melalui keterlibatan secara langsung dalam Dinas Pekerjaan Umum di UPT Peralatan Kontruksi Provinsi Riau.
- 4. Untuk meningkatkan pengetahuan dan keterampilan melalui keterlibatan secara langsung dalam Dinas Pekerjaan Umum UPT Peralatan Kontruksi Provinsi Riau..
- 5. Memperoleh pengalaman di dunia pekerjaan untuk membenahi diri sebelum direkrut ke dunia kerja.
- 6. Dapat mengenal dan mengoperasikan berbagai peralatan-peralatan yang digunakan perusahaan, instansi maupun perkantoran dalam menjalankan aktivitas kerja yang sesungguhnya.
- 7. Melatih diri untuk lebih disiplin.
- 8. Melatih kepercayaan diri untuk lebih berani mengambil sebuah keputusan dalam pekerjaan.
- 9. Memperoleh pengalaman di dunia pekerjaan untuk membenahi diri sebelum direkrut ke dunia kerja.
- 10. Dapat mengenal dan mengoperasikan berbagai peralatan-peralatan yang
- 11. digunakan perusahaan, instansi maupun perkantoran dalam menjalankan aktivitas kerja yang sesungguhnya.
- 12. Melatih diri untuk lebih disiplin.
- 13. Melatih kepercayaan diri untuk lebih berani mengambil sebuah keputusan dalam pekerjaan.

## **1.3 Waktu dan Lama Kerja Praktek (KP)**

Pelaksanaan kerja praktek akan dilaksanakan selama lebih kurang empat bulan yang dijadwalkan mulai tanggal 01 Maret 2022 sampai dengan 31 Juni 2022. Adapun time schedule pelaksanaan kegiatan kerja praktik dan jadwal kerja di Dinas Pekerjaan Umum Provinsi Riau dapat dilihat pada tabel 1.1 dan 1.2 yaitu

|    |                                  |        | Februari |   |                | Maret |  |        | April |   |        | Mei |   |        | Juni |   |        | Juli |  |   |   |  |  |   |
|----|----------------------------------|--------|----------|---|----------------|-------|--|--------|-------|---|--------|-----|---|--------|------|---|--------|------|--|---|---|--|--|---|
| No | Kegiatan                         | Minggu |          |   | Minggu         |       |  | Minggu |       |   | Minggu |     |   | Minggu |      |   | Minggu |      |  |   |   |  |  |   |
|    |                                  |        |          | 3 | $\overline{4}$ |       |  | 3      | 4     | 3 |        | 3   | 4 |        |      | 3 | 4      |      |  | 3 | 4 |  |  | 3 |
| 1. | Pengajuan Tempat KP              |        |          |   |                |       |  |        |       |   |        |     |   |        |      |   |        |      |  |   |   |  |  |   |
| 2. | Sosialisasi dan<br>Pembekalan KP |        |          |   |                |       |  |        |       |   |        |     |   |        |      |   |        |      |  |   |   |  |  |   |
| 3. | Persiapan dan<br>Pembekalan KP   |        |          |   |                |       |  |        |       |   |        |     |   |        |      |   |        |      |  |   |   |  |  |   |
| 4. | Pelaksanaan KP                   |        |          |   |                |       |  |        |       |   |        |     |   |        |      |   |        |      |  |   |   |  |  |   |
| 5. | Pembuatan Laporan KP             |        |          |   |                |       |  |        |       |   |        |     |   |        |      |   |        |      |  |   |   |  |  |   |
| 6. | Sidang KP                        |        |          |   |                |       |  |        |       |   |        |     |   |        |      |   |        |      |  |   |   |  |  |   |

**Tabel 1.1 Jaduwal Pelakasanaan Kerja Praktek (KP)** 

*Sumber: Data Olahan 2022*

| N <sub>0</sub> | Hari   | <b>Masuk</b> | <b>Istirahat</b> | Pulang    |  |  |  |  |  |  |  |
|----------------|--------|--------------|------------------|-----------|--|--|--|--|--|--|--|
|                | Senin  | 08.00 WIB    | 12.00 -13.00 WIB | 16.00 WIB |  |  |  |  |  |  |  |
|                | Selasa | 08.00 WIB    | 12.00 -13.00 WIB | 16.00 WIB |  |  |  |  |  |  |  |
| 3              | Rabu   | 08.00 WIB    | 12.00 -13.00 WIB | 16.00 WIB |  |  |  |  |  |  |  |
| $\overline{4}$ | Kamis  | 08.00 WIB    | 12.00 -13.00 WIB | 16.00 WIB |  |  |  |  |  |  |  |
|                | Jumat  | 08.00 WIB    | 12.00 -13.00 WIB | 16.00 WIB |  |  |  |  |  |  |  |

**Tabel 1.2 Jadwal Jam Kerja Praktik (KP)**

## **1.4 Tempat Kerja Praktek**

Kerja praktek dilakukan di Upt Peralatan Konstruksi di lantai bawah sebelah kanan Dinas Pekerjaan Umum, Perumahan, Kawasan Permukiman dan Pertanahan Provinsi Riau (PUPRPKPP) yang beralamatkan di Jl. SM Amin No.92, Simpang Baru Kecamatan Tampan, kota Pekanbaru

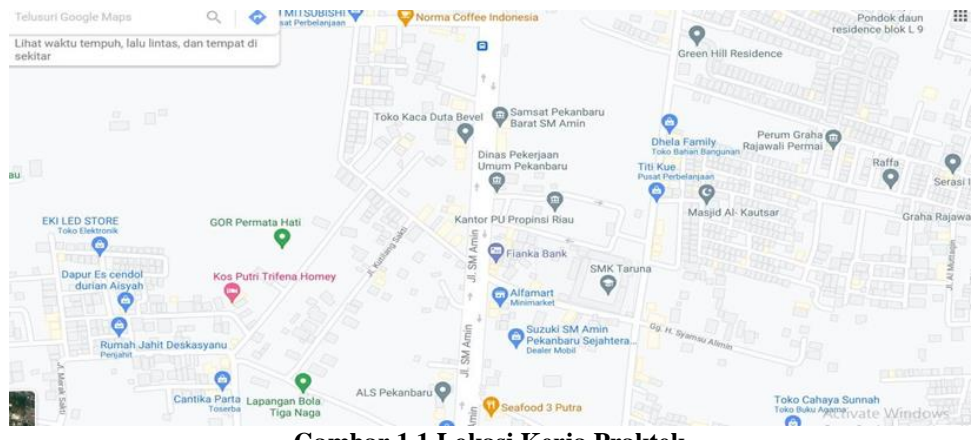

**Gambar 1.1 Lokasi Kerja Praktek** *Sumber. Google Maps*

#### **BAB II**

# **GAMBARAN UMUM DINAS PEKERJAAN UMUM, PENATAAN RUANG,PERUMAHAN,KAWASAN PERMUKIMAN DAN PERTANAHAN PROVINSI RIAU**

# **2.1 Dinas Pekerjaan Umum, Penataan Ruang, Perumahan, Kawasan Permukiman Dan Pertanahan Provinsi Riau**

Departemen Pekerjaan Umum adalah lembaga pemerintah yang bertanggung jawab langsung kepada presiden.Sebelumnya , Departemen Pekerjaan Umum sempat bernama: Departemen Pemukiman dan Pengembangan Wilayah (2000-2004), adalah kementrian dalam pemerintah Indonesia yang membidangi urusan pekerjaan umum. Istilah "Pekerjaan Umum" adalah terjemahan dari istilah bahasa Belanda Openbare Werken yang pada zaman Hindia belanda disebut Waterstaat Swerken. Setelah belanda menyerah dalam perang pasifik pada tahun 1942 kepada jepang, maka daerah Indonesia ini dibagi oleh Jepang dalam 3 wilayah pemerintah, yaitu Jawa/Madura, Sumatra dan Indonesia Timur dan tidak ada pusat Pemerintah tertinggi di Indonesia yang menguasai ke-3 wilayah tersebut.

Dinas Pekerjaan Umum Provinsi Riau terbentuk setelah di tetapkan undang-undang darurat No 19/1957 yang kemudian di undangkan dengan Undang-Undang No 61 tahun 1958. Provinsi Riau merupakan gabungan dari sejumlah kerajaan Melayu yang pernah berdiri di rantau ini, diantaranya ialah kerajaan Inderagiri (1658-1838), Kerajaan Siak (1723-1858), Kerajaan Pelalawan (1530-1879), Kerajaan Riau-Lingga (1824-1913) dan banyak lagi kerajaan kecil lainnya, seperti Tambusai, Rantau Binuang Sakti, Rambah, Kampar dan Kandis. Saat itu Dinas Pekerjaan Umum Provinsi Riau membawahi Bidang Sumber Daya Air, Bidang Bina Marga, Bidang Cipta Karya dan Bidang Permukiman. Adapun dasar hukum pembentukan Dinas Pekerjaan Umum Provinsi Riau yaitu:

- 1. Undang-undang No 15 tahun 1974, tentang pokok-pokok di daerah (bagian kesebelas pasal 49) mengenai dinas daerah, yaitu: dinas daerah adalah unsur pelaksanaan pemerintah daerah. Pembentukan susunan organisasi dan formasi dinas dengan pedoman ditetapkan oleh menteri dalam negeri. Peraturan Daerah yang dimaksud ayat 2 pasal ini, berlaku sesudah ada pengesaan pejabat yang berwenang.
- 2. Undang-undang Nomor 61 Tahun 1958 tentang Penetapan Undang-Undang Nomor 19 Tahun 1957 tentang Pembentukan Daerah Swatantra Tingkat I Sumatera Barat, Jambi dan Riau (Lembaran Negara Republik Indonesia Tahun 1957 Nomor 75) sebagai Undang Undang (Lembaran Negara Republik Indonesia Tahun 1958 Nomor 112, Tambahan Lembaran Negara Republik Indonesia Nomor 1646);
- 3. Undang-Undang Nomor 23 Tahun 2014 tentang Pemerintahan Daerah (Lembaran Negara Republik Indonesia Tahun 2014 Nomor 244, Tambahan Lembaran Negara Republik Indonesia Nomor 5587) sebagaimana telah diubah dengan Undang - Undang Nomor 9 Tahun 2015 tentang Perubahan kedua Atas Undang - Undang Nomor 23 Tahun 2014 tentang Pemerintahan Daerah menjadi Undang Undang (Lembaran Negara Republik Indonesia Tahun 2015 Nomor 58, Tambahan Lembaran Negara Republik Indonesia Nomor 5679);
- 4. Peraturan Pemerintah Nomor 18 Tahun 2016 tentang Perangkat Daerah (Lembaran Negara Republik Indonesia Tahun 2016 Nomor 114, Tambahan Lembaran Negara Republik Indonesia Nomor 5887);
- 5. Peraturan Menteri Dalam Negeri Nomor 80 Tahun 2015 tentang Pembentukan Produk Hukum Daerah (Berita Negara Republik Indonesia Tahun 2015 Nomor 2036);
- 6. Peraturan Daerah Provinsi Riau Nomor 4 Tahun 2016 tentang Pembentukan dan Susunan Perangkat Daerah Provinsi Riau (Lembaran Daerah Provinsi Riau Tahun 2016 Nomor 4);

7. Keputusan Daerah Provinsi Riau Nomor 4 Tahun 2016 tentang pembentukan dan susunan perangkat daerah Provinsi Riau.

Beikut ini adalah gambar Dinas Pekerjaan Umum, Penataan Ruang, Perumahan, Kawasan Permukiman Dan Pertanahan Provinsi Riau di Jalan SM. Amin No.92, Simpang Baru, Tampan, Kota Pekanbaru, Riau 28292.

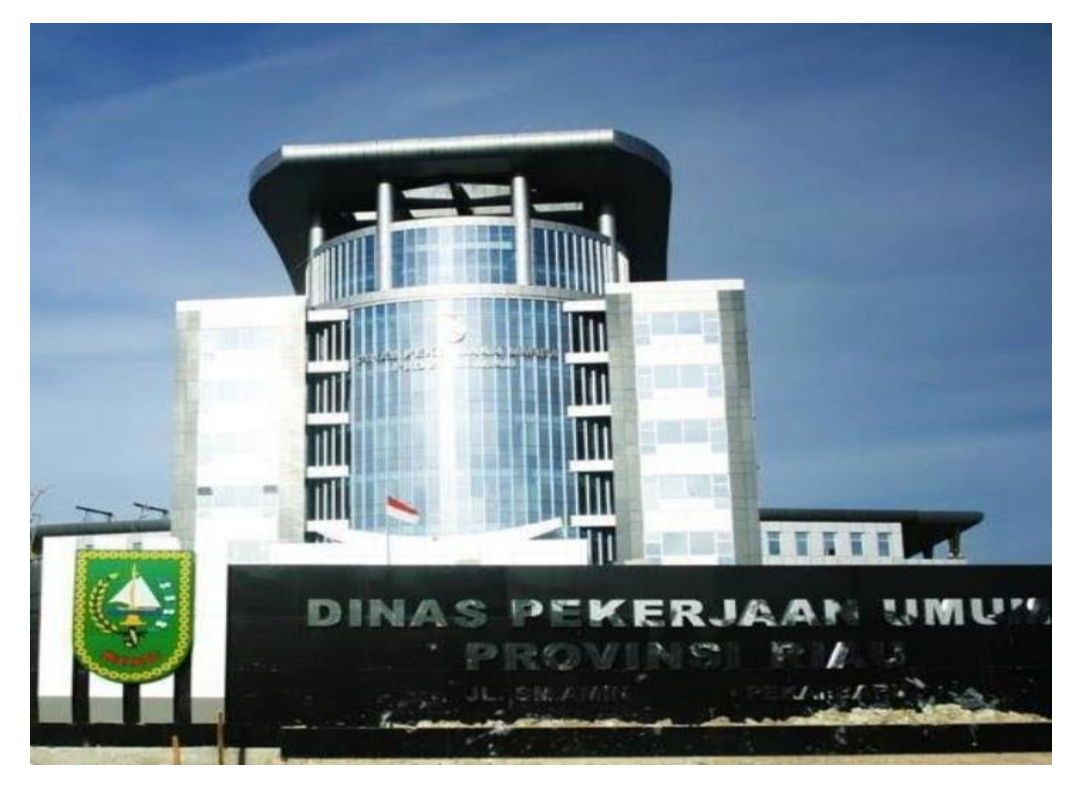

**Gambar 2.2 Dinas Pekerjaan Umum, Penataan Ruang, Perumahan, Kawasan Permukiman Dan Pertanahan Provinsi Riau** *Sumber: Internet*

**2.2 Visi dan Misi Dinas Pekerjaan Umum, Penataan Ruang, Perumahan , Kawasan Permukiman dan Pertanahahn Provinsi Riau**

# **2.2.1 Visi Dinas Pekerjaan Umum, Penataan Ruang, Perumahan , Kawasan Permukiman dan Pertanahahn Provinsi Riau**

Berdasarkan Rencana Pembangunan Jangka Menengah Daerah Provinsi Riau Tahun 2019-2024, Visi Provinsi Riau untuk periode 2019-2024 dinyatakan sebagai berikut "**Terwujudnya Riau yang BERDAYA SAING, BERMARTABAT dan UNGGUL di Indonesia**"

- 1. Berdaya Saing adalah Kondisi kemampuan daerah yang mapan didukung pertumbuhan ekonomi, infrastruktur, dan sumber daya manusia yang handal dan lingkungan hidup yang lestari
- 2. Bermartabat adalah Mengangkat marwah Provinsi Riau menjadi yang terdepan dan berintegritas melalui pengalaman nilai-nilai agama serta penerapan falsafah budaya melayu dalam sendi kehidupan masyarakat
- 3. Unggul adalah Menjadikan Riau berprestasi di bidang keagamaan, budaya, seni, dan olahraga serta terbaik dan terdepan dalam inovasi, pelayanan publik dan penyelenggaraan

Selanjutnya terhadap Visi Provinsi Riau dianalisis rumusan, tujuan, dan sasaran yang akan dicapai Dinas Pekerjaan Umum, Penataan Ruang, Perumahan, Kawasan Permukiman dan Pertanahan Provinsi Riau yang selanjutnya di perjelas dengan serangkaian arah kebijakan. Strategi dan arah kebijakan pencapaian tujuan dan sasaran.

# **2.2.2 Misi Dinas Pekerjaan Umum, Penataan Ruang, Perumahan, Kawasan Permukiman dan Pertanahan Provinsi Riau**

- 1. Mewujudkan Sumber Daya Manusia yang beriman, berkualitas dan berdaya saing global melalui pembangunan seutuhnya.
- 2. Mewujudkan pembangunan infrastruktur daerah yang merata dan berwawasan lingkungan.
- 3. Mewujudkan Pembangunan Ekonomi yang Inklusif, Mandiri dan Berdaya Saing"

# **2.3 Tujuan Dinas Pekerjaan Umum, Penataan Ruang, Perumahan, Kawasan Permukiman dan Pertanahan Provinsi Riau**

1. Mewujudkan pelayanan infrastruktur pekerjaan umum, perumahan dan kawasan permukiman yang merata, berwawasan lingkungan dan berkelanjutan

- 2. Mewujudkan pelayanan infrastruktur pekerjaan umum, perumahan dan kawasan permukiman yang merata, berwawasan lingkungan dan berkelanjutan
- 3. Mewujudkan pelayanan infrastruktur pekerjaan umum, perumahan dan kawasan permukiman yang merata, berwawasan lingkungan dan berkelanjutan
- **2.4 Struktur organisasi Dinas Pekerjaan Umum, Penataan Ruang, Perumahan, Kawasan Permukiman Dan Pertanahan Provinsi Riau**

Struktur organisasi adalah salah satu bagan yang menggambarkan secara sistematis mengenai penetapan, tugas-tugas, fungsi wewenang, serta tanggung jawab masing-masing dengan tujuan yang telah ditentukan sebelumnya. Bertujuan untuk membina keharmonisan kerja agar pekerjaan dapat dikerjakan dengan teratur dan baik untuk mencapai tujuan yang diinginkan secara maksimal. Selanjutnya struktur organisasi pada Dinas Pekerjaan Umum, Penataan Ruang, Perumahan, Kawasan Permukiman Dan Pertanahan Provinsi Riau dapat dilihat pada gambar 2.2 dibawah ini:

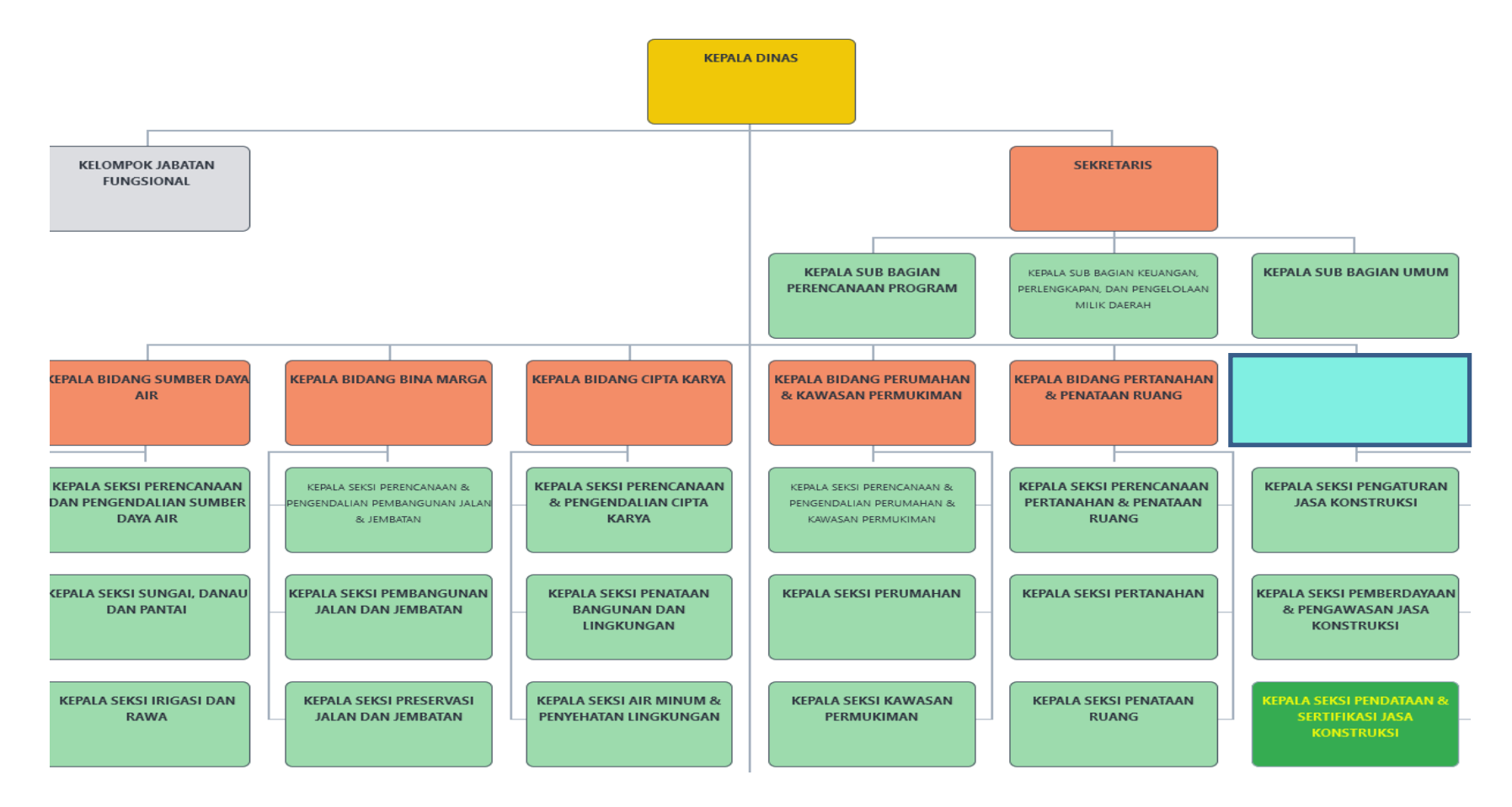

**Gambar 2.3 Struktur Dinas Pekerjaan umum Provinsi Riau**

*Sumber : website PUPRPKPP*

## **2.5 UPT Peralatan Konstruksi**

UPT Peralatan Konstruksi mempunyai tugas melaksanakan sebagian kegiatan teknis operasional dan/atau kegiatan teknis penunjang Dinas pekerjaan Umum, Penataan Ruang, Perumahan, Kawasan Permukiman dan Pertanahan Provinsi Riau dibidang peralatan konstruksi. Untuk melaksanakan tugas sebagaimana dimaksud diatas Kepala UPT menyelenggarakan fungsi:

- 1. Penyelenggaraan perencanaan dan pelaksanaan tugas pada Subbagian Tata Usahsa dan Seksi Pengelolaan Peralatan Konstruksi;
- 2. Penyelenggaraan koordinasi dan fasilitasi dalam rangka penyelenggaraan tugas dan fungsi pada Subbagian Tata Usaha dan Seksi pengelolaan Peralatan Konstruksi;
- 3. Penyelenggaraan pengelolaan dan pemeliharaan peralatan konstruksi;
- 4. Penyeienggaraan pengadaan dan pengembangan peralatan konstruksi;
- 5. Penyeienggaraan pengadaan dan pengembangan peralatan konstruksi;
- 6. Penyelenggaraan pemantauan, evaluasi dan pelaporan dalam rangka penyelenggaraan tugas pada Subbagian Tata Usaha dan Seksi Pengelolaan Peralatan dan
- 7. Pelaksanaan fungsi lain yang diberikan Kepala Dinas terkait tugas dan fungsinya

### **2.6 Struktur organisasi UPT Peralatan Konstruksi**

Struktur organisasi adalah salah satu bagan yang menggambarkan secara sistematis mengenai penetapan, tugas-tugas, fungsi wewenang, serta tanggung jawab masing-masing dengan tujuan yang telah ditentukan sebelumnya. Bertujuan untuk membina keharmonisan kerja agar pekerjaan dapat dikerjakan dengan teratur dan baik untuk mencapai tujuan yang diinginkan secara maksimal. Selanjutnya struktur organisasi pada UPT Peralatan Konstruksi Dinas Pekerjaan Umum, Penataan Ruang, Perumahan, Kawasan Permukiman Dan Pertanahan Provinsi Riau dapat dilihat pada gambar 2.2 dibawah ini:

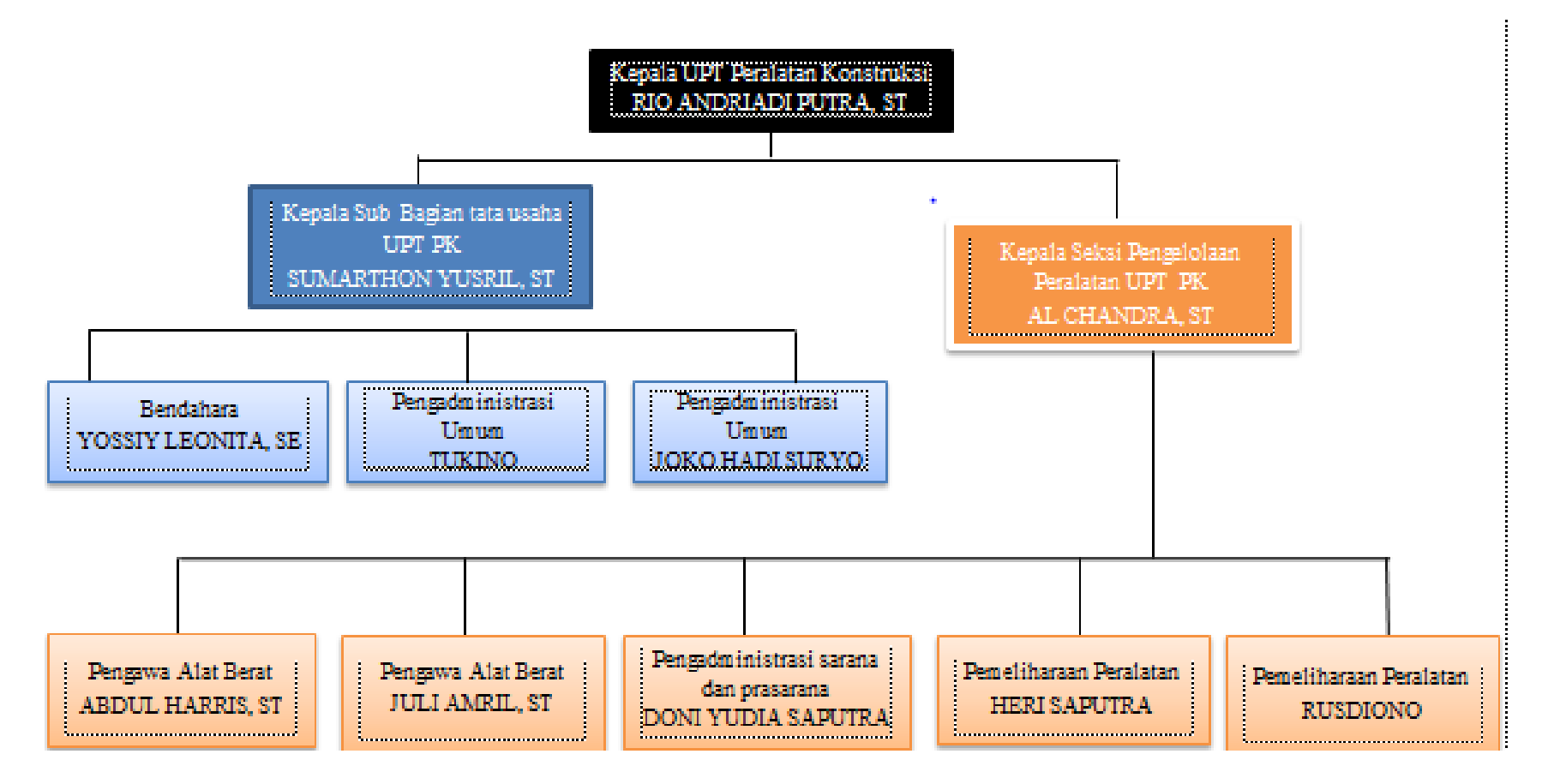

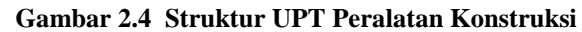

### **BAB III**

## **DESKRIPSI KEGIATAN SELAMA KERJA PRAKTIK (KP)**

#### **3.1 Jenis Tugas Yang Dilaksanakan**

Pada bab ini ada beberapa uraian tentang kegiatan-kegiatan atau tugastugas selama melaksanakan Kerja Praktek pada Dinas Pekerjaan Umum, Penataan Ruang, Perumahan, Kawasan Permukiman dan Pertanahan Provinsi Riau selama 18 (delapan belas) minggu yang dilaksanakan mulai tanggal 01 Maret 2022 sampai dengan 30 Juni 2022 dan ditempatkan di UPT Peralatan Konstruksi.

Tugas yang telah dilaksanakan selama 18 (delapan belas) minggu pada Dinas Pekerjaan Umum, Penataan Ruang, Perumahan, Kawasan Permukiman dan Pertanahan Provinsi Riau di UPT Peralatan Konstruksi adalah sebagai berikut:

- 1. Mengoreksi Surat Pertanggungjawaban (SPJ)
- 2. Menggandakan Dokumen
- 3. Mengetik dan Mencetak Dokumen
- 4. Mengstempel Berkas
- 5. Mendisposisikan Surat masuk
- 6. Membut Daftar absensi PNS Bulan Mret
- 7. Meminta Nomor surat
- 8. Menulis Surat Masuk
- 9. Mencatat (STS) Surat Tanda Setoran Bank Riau Kepri

#### **3.1.1 Agenda Kegiatan Kerja Praktik**

Laporan agenda kegiatan atau pekerjaan yang telah dilaksanakan oleh penulis selama pelaksanaan Kerja Praktik (KP) pada Dinas Pekerjaan Umum Provinsi Riau pada tanggal 01 Maret 2022 sampai tanggal 31 Juni 2022 dapat dilihat selengkapnya pada Tabel 3.1 berikut ini:

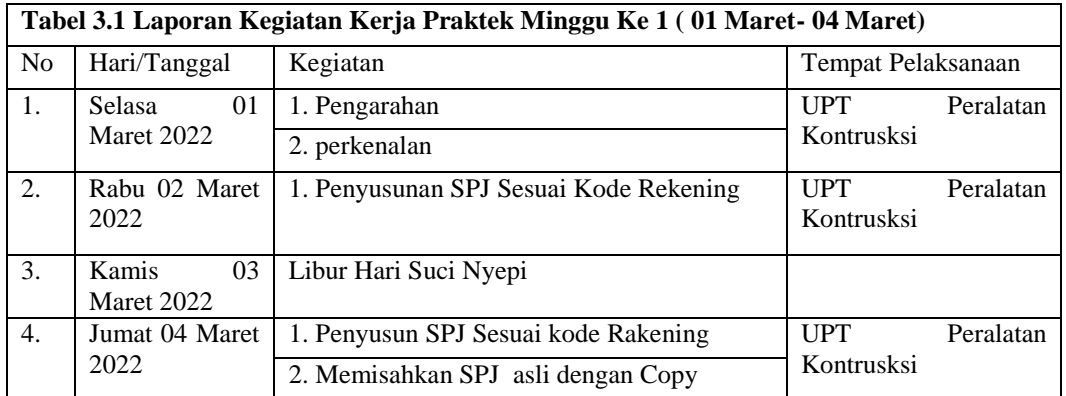

#### **Tabel 3.2 Laporan Kegiatan Kerja Praktek Minggu ke 2 (07 Maret 2022- 11 Maret 2022**

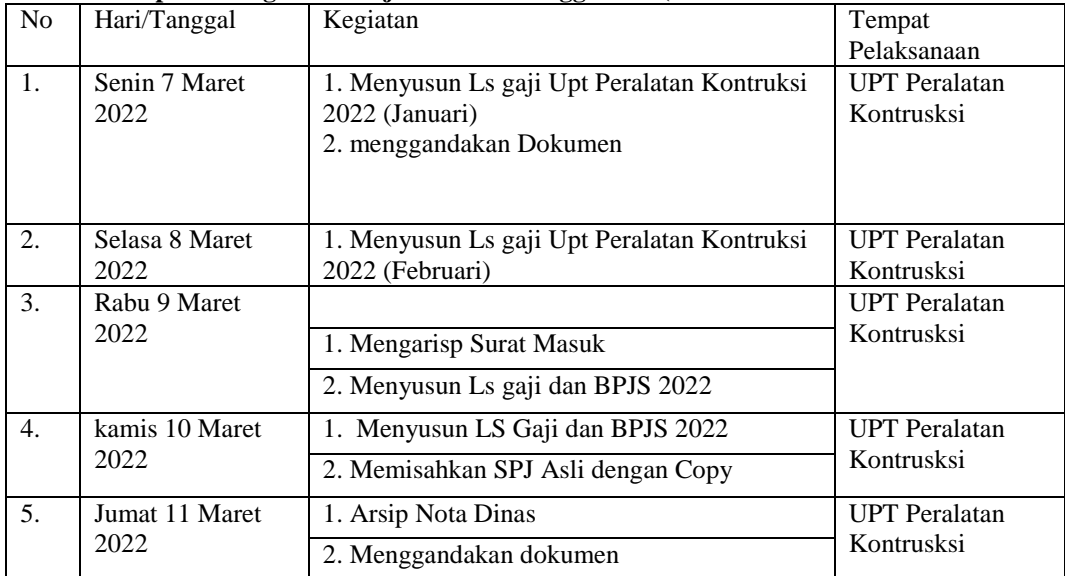

*Sumber : Data Olahan 2022*

# **Tabel 3.3 Laporan Kegiatan Kerja Praktek Minggu Ke 3 ( 14 Maret 2022- 18 Maret 2022**

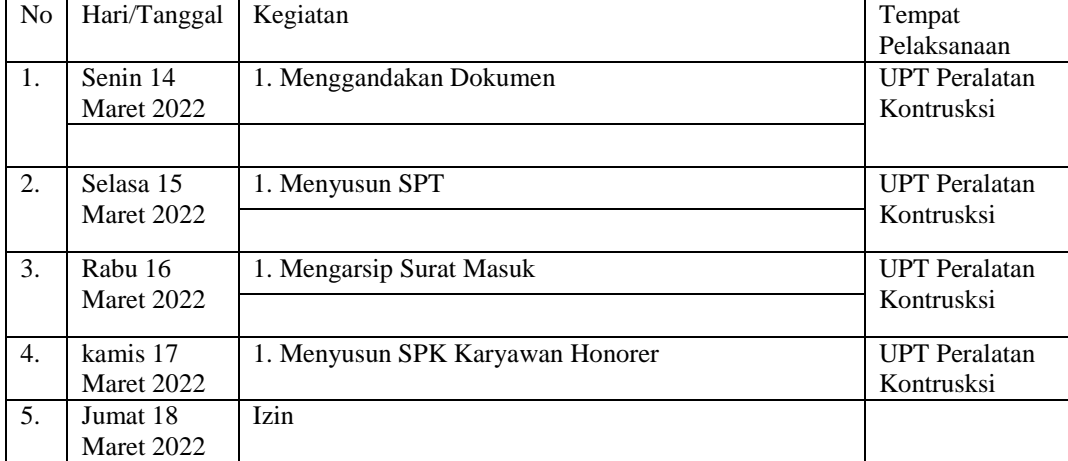

*Sumber : Data Olahan 2022*

| N <sub>o</sub>   | Hari/Tanggal      | Kegiatan                                                        | Tempat               |  |  |
|------------------|-------------------|-----------------------------------------------------------------|----------------------|--|--|
|                  |                   |                                                                 | Pelaksanaan          |  |  |
| 1.               | Senin 21          | 1. Mengarsip SPJ asli dan copy                                  | <b>UPT</b> Peralatan |  |  |
|                  | Maret 2022        |                                                                 | Kontrusksi           |  |  |
| 2.               | Selasa 22         | 1. Menyusun SPJ Sesuai Kode Rekening                            | <b>UPT</b> Peralatan |  |  |
| Maret 2022       |                   | 2. Memisahkan SPJ Asli dengan Copy                              | Kontrusksi           |  |  |
| 3.               | Rabu 23           | 1. Menggandakan dokumen                                         | <b>UPT</b> Peralatan |  |  |
| Maret 2022       |                   | 2. Membuat data kebutuhan perlengkapan alat berat<br><b>UPT</b> | Kontrusksi           |  |  |
| $\overline{4}$ . | kamis 24          | 1. Menggandakan Dokumen                                         | <b>UPT</b> Peralatan |  |  |
|                  | Maret 2022        | 2. mengarsipkan dokumen                                         | Kontrusksi           |  |  |
|                  |                   |                                                                 |                      |  |  |
| 5 <sub>1</sub>   | Jumat 25          | 1. Menulis Surat Masuk dan surat Keluar                         | <b>UPT</b> Peralatan |  |  |
|                  | <b>Maret 2022</b> |                                                                 | Kontrusksi           |  |  |

**Tabel 3.4 Laporan Kegiatan Kerja Praktek Minggu Ke 4 ( 21 Maret 2022- 25 Maret 2022)**

### **Tabel 3.5 Laporan Kegiatan Kerja Praktek Minggu Ke 5 ( 28 Maret 2022- 1 April 2022)**

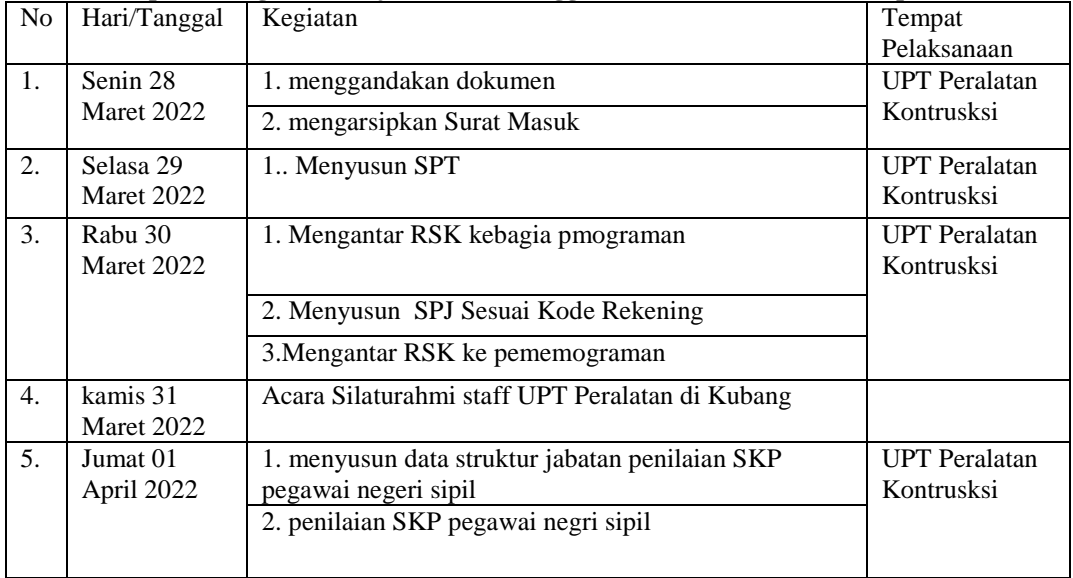

*Sumber : Data Olahan 2022*

#### **Tabel 3.6 Laporan Kegiatan Kerja Praktek Minggu Ke 6 ( 04 April 2022- 08 April 2022)**

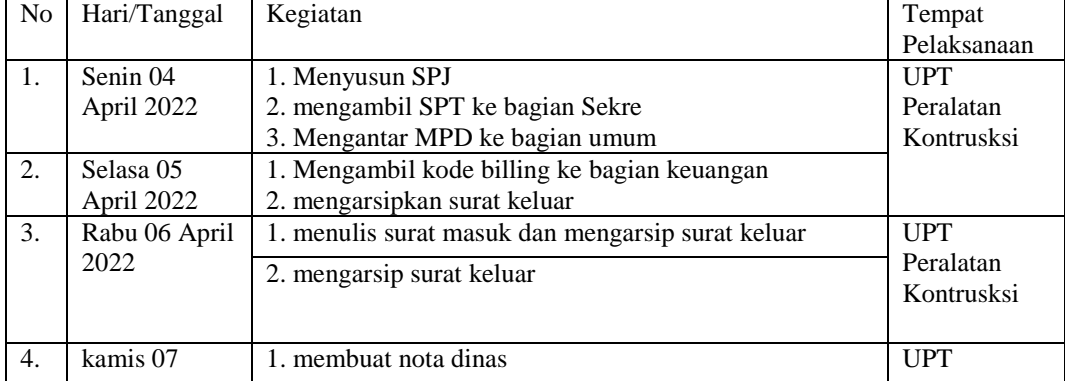

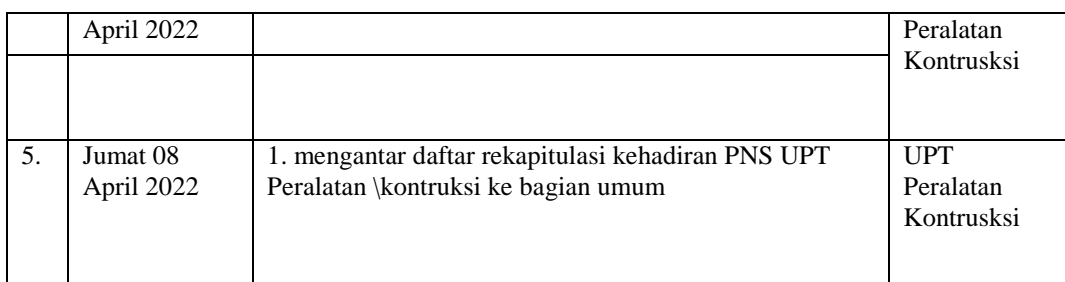

#### **Tabel 3.8 Laporan Kegiatan Kerja Praktek Minggu Ke 8 ( 18 April 2022- 22 April 2022)**

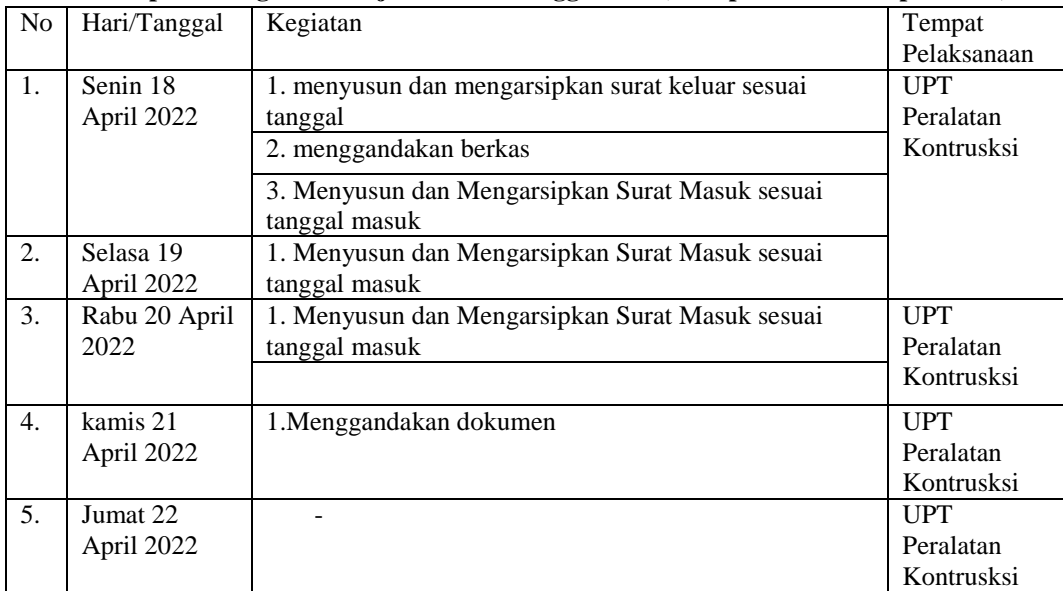

*Sumber : Data Olahan 2022*

#### **Tabel 3.9 Laporan Kegiatan Kerja Praktek Minggu Ke 7 ( 11 April 2022- 15 April 2022**

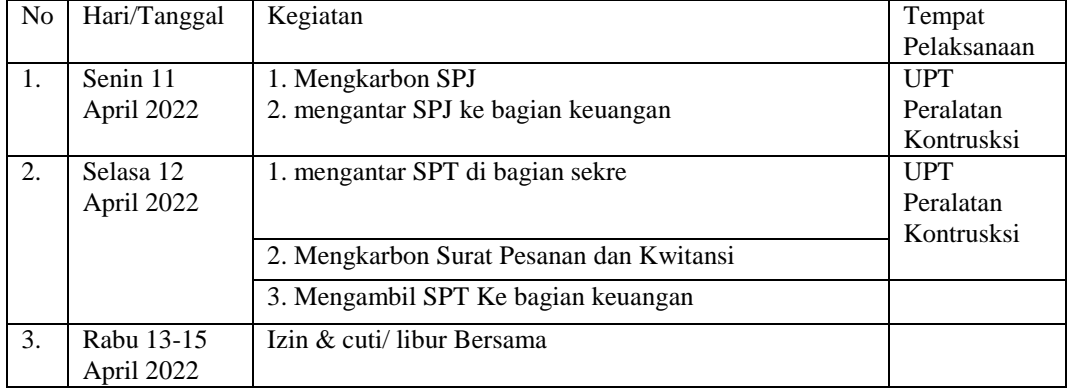

*Sumber : Data Olahan 2022*

#### **Tabel 3.10 Laporan Kegiatan Kerja Praktek Minggu Ke 9 ( 25 April 2022- 29 April 2022)**

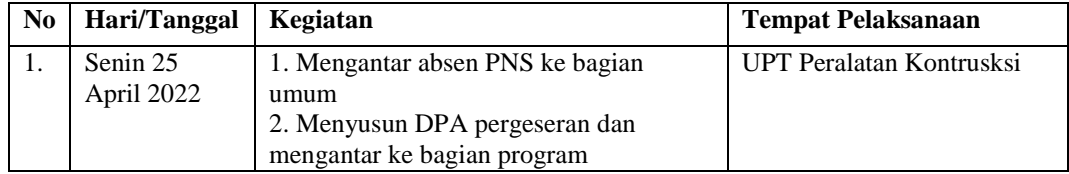

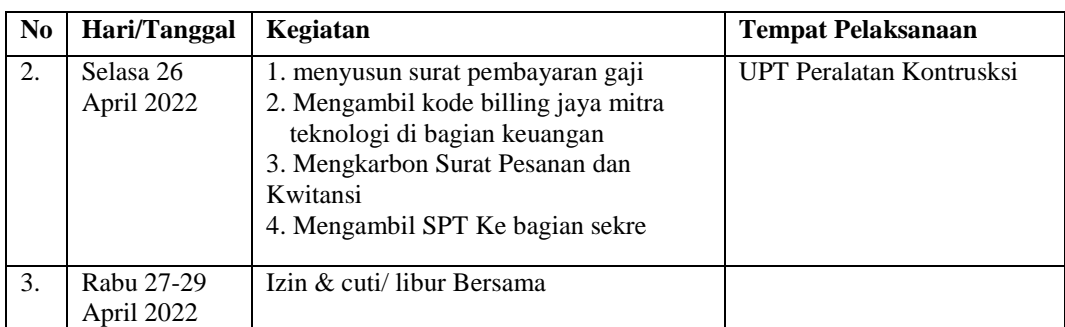

#### **Tabel 3.11 Laporan Kegiatan Kerja Praktek Minggu Ke 11 09 Mei 2022- 13 Mei 2022**

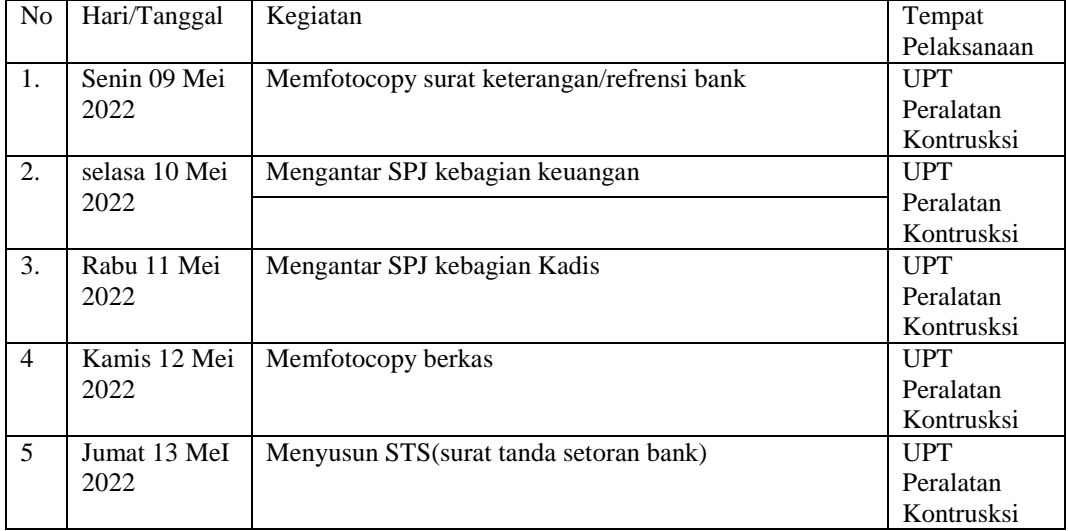

*Sumber : Data Olahan 2022*

#### **Tabel 3.12 Laporan Kegiatan Kerja Praktek Minggu Ke 12 ( 16 Mei 2022- 20 Mei 2022)**

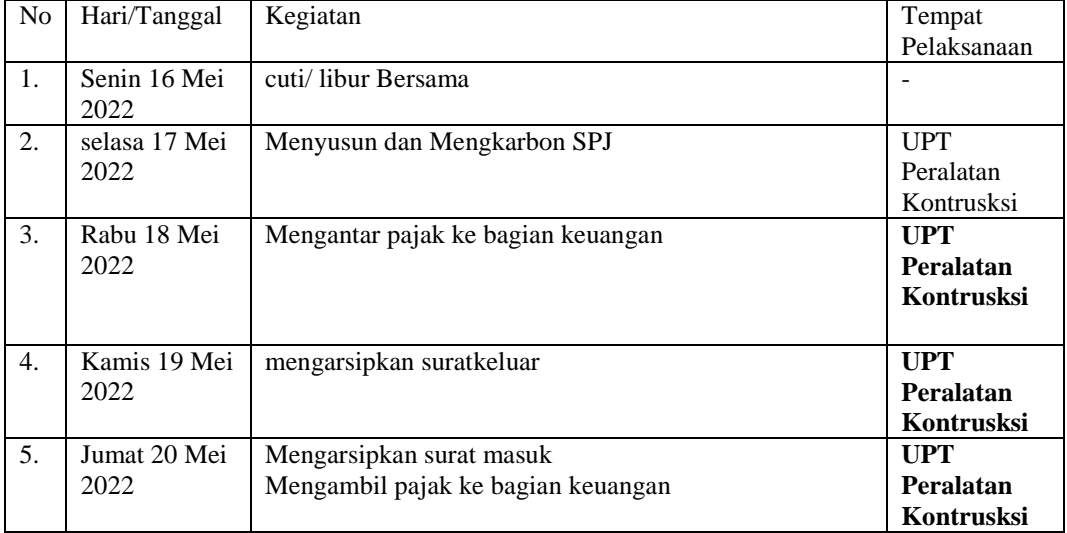

*Sumber : Data Olahan 2022*

| N <sub>o</sub> | Hari/Tanggal          | Kegiatan                                                                           | Tempat<br>Pelaksanaan                 |
|----------------|-----------------------|------------------------------------------------------------------------------------|---------------------------------------|
| 1.             | Senin 23 Mei<br>2022  | Mengarsipkan surat masuk<br>Meminta nomor SPT ke bagian umum<br>Memfotocopy berkas | <b>UPT</b><br>Peralatan<br>Kontrusksi |
| 2.             | Selasa 24 Mei<br>2022 | Mengambil SPJ ke ruangan kadis                                                     | <b>UPT</b><br>Peralatan<br>Kontrusksi |
| 3.             | Rabu 25 Mei<br>2022   | Memasukan Registar pengesahan laporan, laporan<br>pertanggungjawaban               | <b>UPT</b><br>Peralatan<br>Kontrusksi |
|                |                       | Mengstempel SPJ                                                                    |                                       |
| 4.             | Kamis 26 Mei<br>2022  | cuti/libur Bersama                                                                 | <b>UPT</b><br>Peralatan<br>Kontrusksi |
| 5.             | Jumat 26 Mei<br>2022  | mendiposisikan surat masuk<br>Mengarsipkan Surat Masuk                             | <b>UPT</b><br>Peralatan<br>Kontrusksi |

**Tabel 3.13 Laporan Kegiatan Kerja Praktek Minggu Ke 13 ( 23 Mei 2022- 26 Mei 2022)**

### **Tabel 3.14 Laporan Kegiatan Kerja Praktek Minggu Ke 14 ( 30 Mei 2022- 3 Juni 2022)**

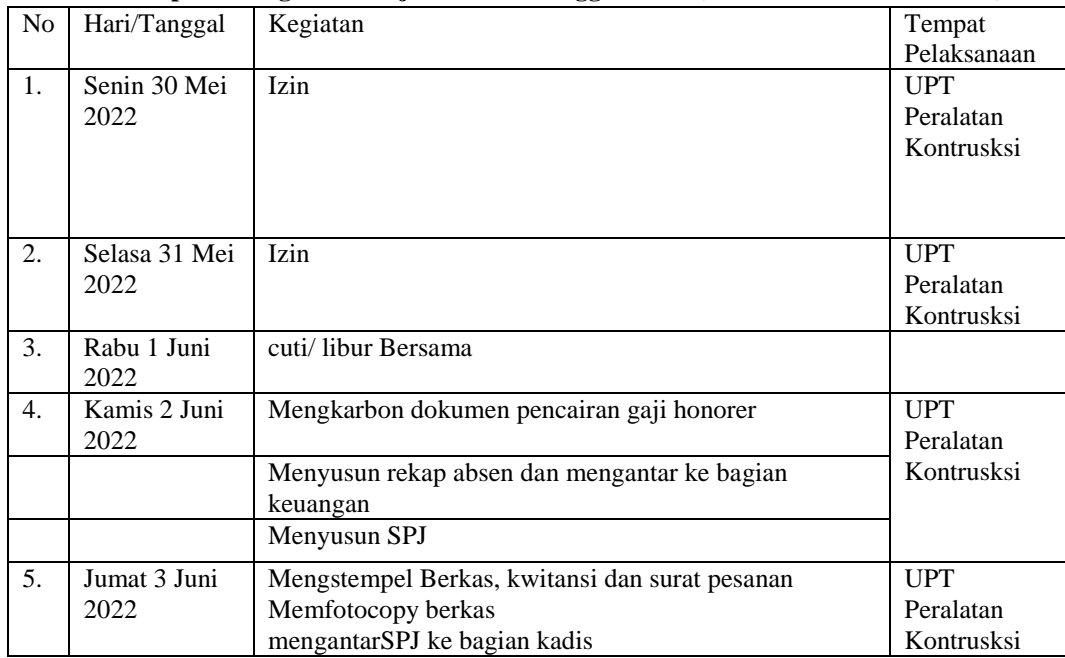

*Sumber : Data Olahan 2022*

#### **Tabel 3.15 Laporan Kegiatan Kerja Praktek Minggu Ke 15 ( 6 Juni 2022- 10 Juni 2022)**

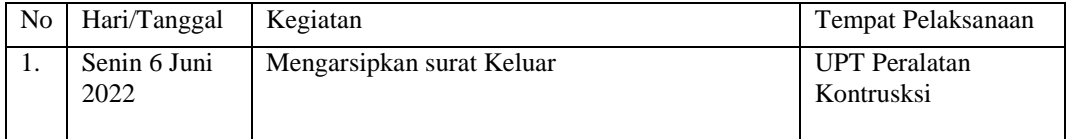

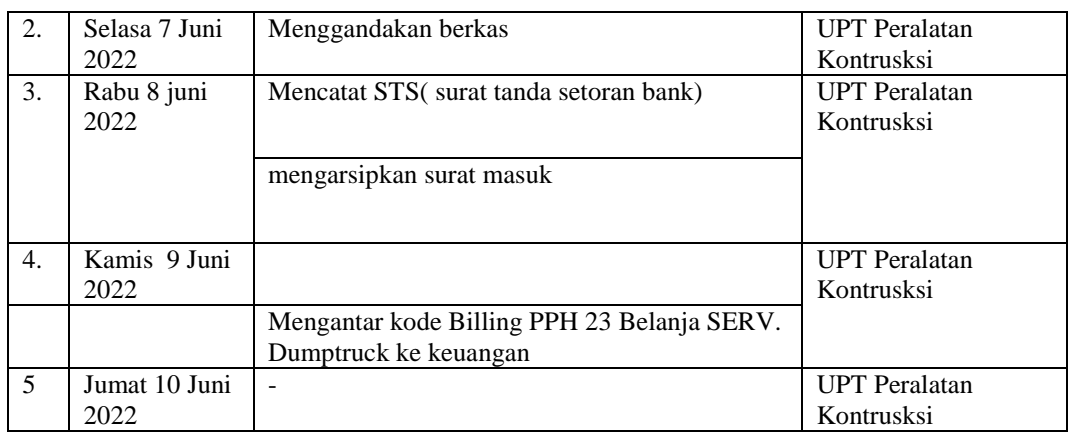

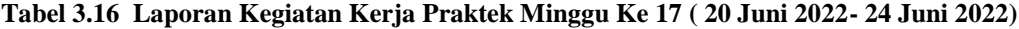

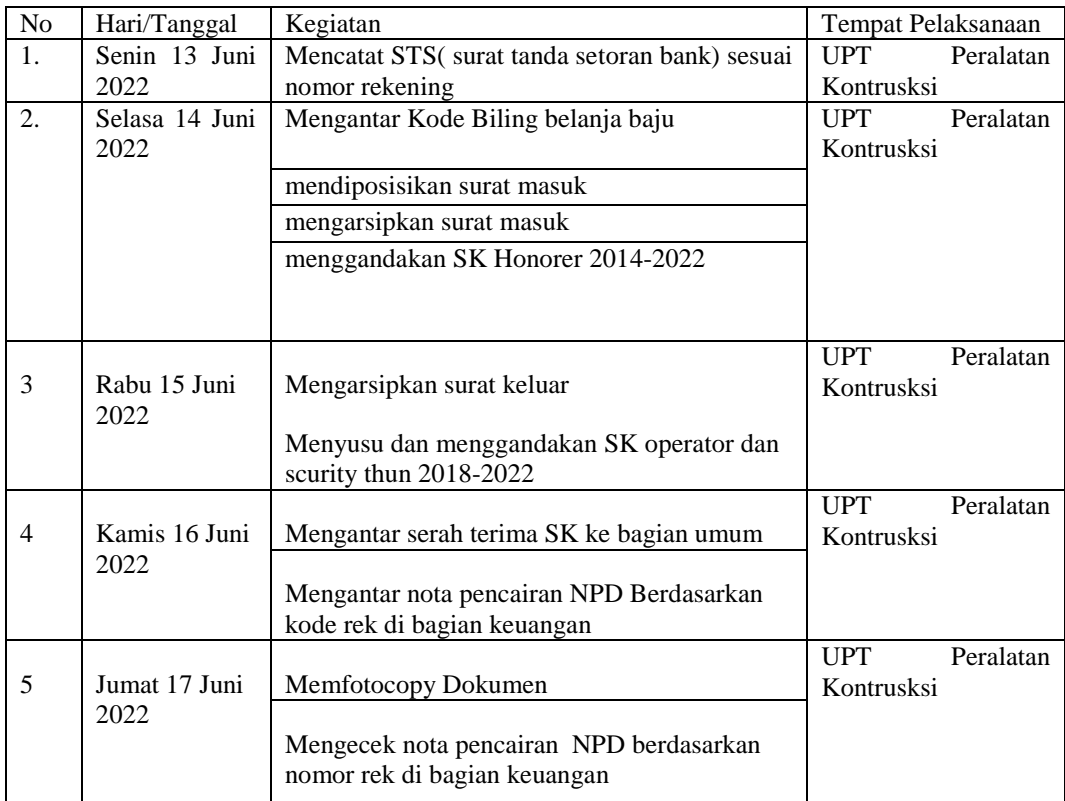

*Sumber: Data Olahan 2022*

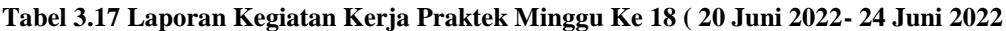

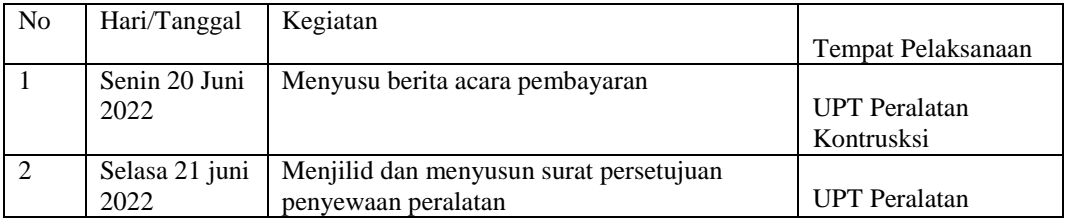

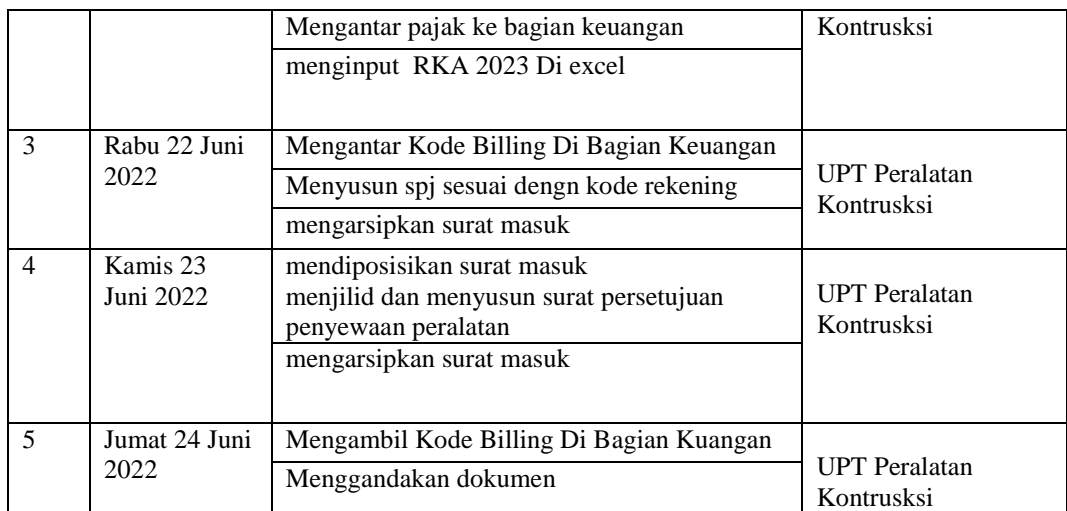

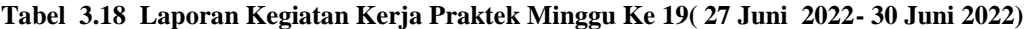

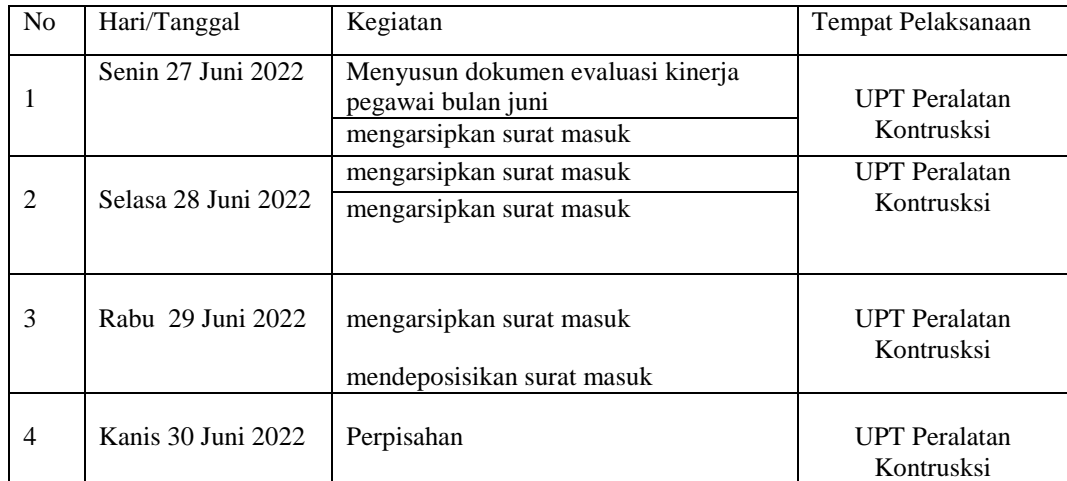

*Sumber: Data Olahan 2022*

#### **3.1.2 Uraian Kegiatan Kerja Praktek**

Laporan kegiatan yang telah dilaksanakan selama melaksanakan Kerja Praktek (KP) di Dinas Pekerjaan Umum, Penataan Ruang, Perumahan, Kawasan Permukiman dan Pertahanan Provinsi Riau pada Subbagian Keuangan, Perlengkapan dan Pengelolaan Barang Milik Daerah mulai tanggal 24 Februari 2021 s/d 24 Juni 2021, untuk selengkapnya dapat dilihat pada uraian berikut ini:

1. Mengoreksi Surat Pertanggungjawaban (SPJ)

Mengoreksi Surat Pertanggungjawaban (SPJ) atau Surat Pertanggungjawaban yang telah dibuat dan yang telah ditanda tangani oleh

kepala dinas di dinas Pekerjaan Umum Provinsi Riau. Gambar 3.5 Mengoreksi Surat Pertanggungjawaban (SPJ) :

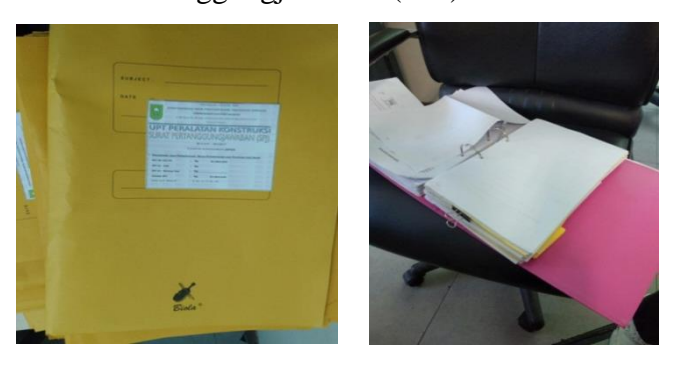

**Gambar 3.5 Mengoreksi SPJ** *Sumber: UPT Peralatan Konstruksi*

2. Menggandakan dokumen

Menggandakan dokumen yaitu memperbanyak dokumen sesuai dengan permintaan pegawai, adapun dokumen yang digandakan seperti peraturan pemerintah, undangan rapat, surat permintaan, tanda terima usulan UPT dan lain-lain, untuk lebih rinci dapat dilihat pada Gambar 3.6 Menggandakan dokumen dibawah ini :

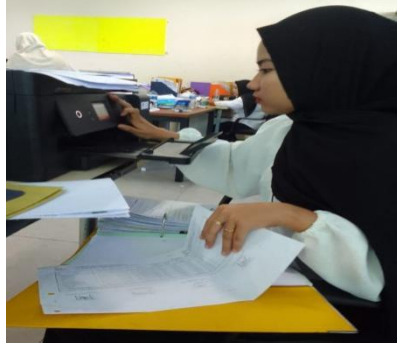

**Gambar 3.6 Menggandakan dokumen** *Sumber: UPT Peralatan Konstruksi*

3. Mengetik dan Mencetak Dokumen

Mengetik dan mencetak dokumen RI sesui yang diarahkan oleh Pegawai di Bidang UPT Peralatan Konstruksi Sekretariat sesuai dengan dokumen yang telah disiapkan atau mengetik Mengetik Uraian Tugas di UPT Peralatan Konstruksi dan Mengetik Perihal Surat atau Tanda Terima Untuk lebih rinci dapat dilihat pada Gambar 3.7 :

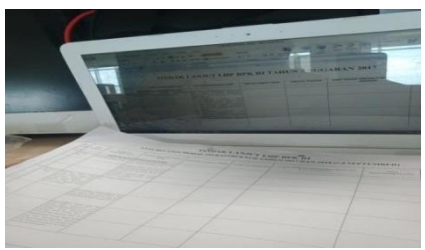

**Gambar 3.7 Mengetik dan mencetak dokumen**  *Sumber: UPT Peralatan Konstruksi*

4. Mengstampel Berkas

Mengstampel Berkas ini dilakukan di berkas undangan rapat. Dapat dilihat lebih rinci pada gambar 3.8 dibawah ini :

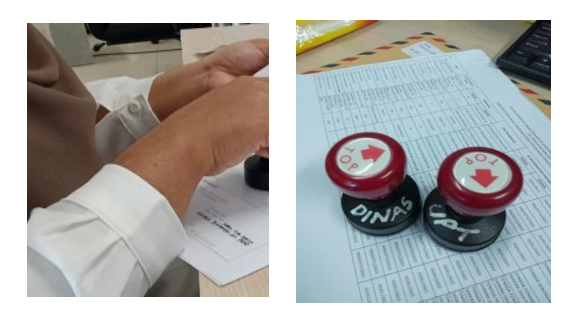

**Gambar 3.8 stempel Berkas Dinas Dan UPT** *Sumber: UPT Peralatan Konstruksi*

5. Mendisposisikan Surat Masuk

Surat Masuk Yang di trima dari bagian Atas maka akan Dilakukan pendisposisikan dapat dilihat pada gambar 3.8 berikut :

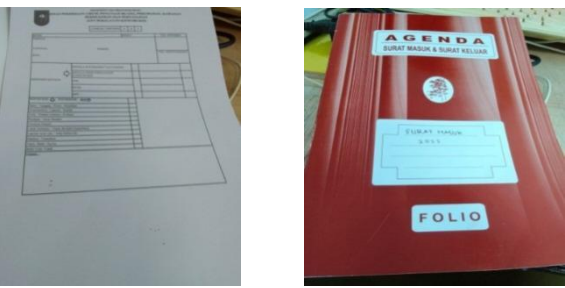

**Gambar 3.9 Mendisposisikan surat masuk** *Sumber: UPT Peralatan Konstruksi*

6. Membuat Daftar Absensi

Membuat daftar absensi di excel seperti daftar absen Penjaga Harian Operator Alat Berat, PNS dan Jasa Komputer.

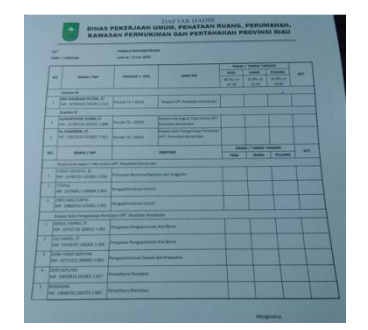

**Gambar 3.10 Menginput Data DPA-SKPD/DPPA-SKD** *Sumber: UPT Peralatan Konstruksi*

7. Meminta Nomor Surat

Meminta Nomor Surat di Sub Bagian Umum dan Kepegawaian di Lantai Delapan. Surat yang dimintai nomor dapat dilihat pada gambar 3.5 di bawah ini :

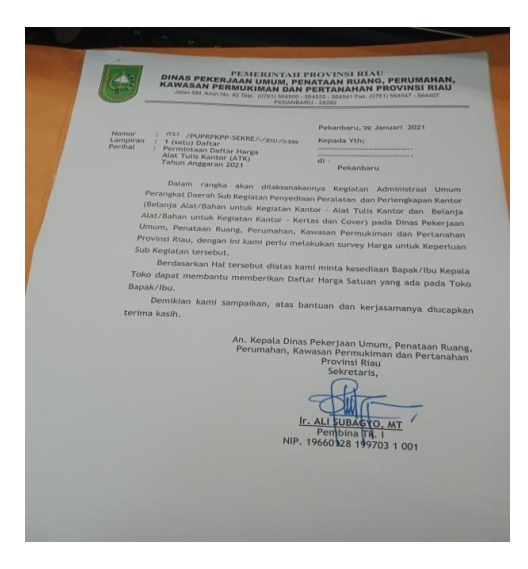

**Gambar 3.5 Meminta Nomor Surat**  *Sumber: UPT Peralatan Konstruksi*

### 8. Menulis Surat Masuk

Setelah surat masuk maka surat akan dilakukan penulisan di buku surat masuk dapat dilihat pada gambar 3.8 dibawah ini :

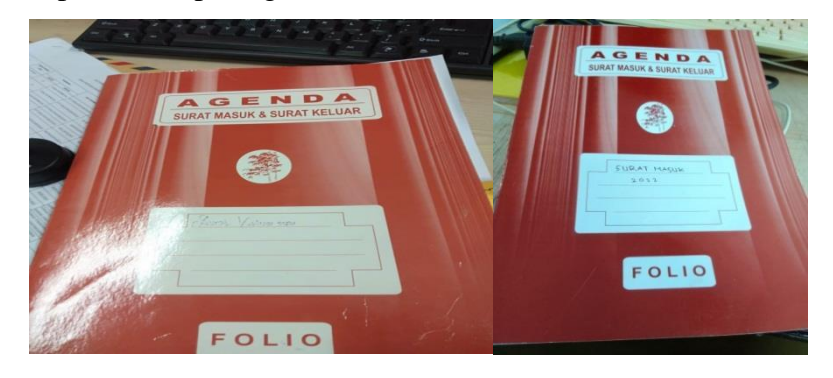

**Gambar 3.8 Menulis Surat masuk** *Sumber: UPT Peralatan Konstruksi*

9. Mencatat (STS) Surat Tanda Setoran Bank Riau Kepri Dapat dilihat pada gambar 3.9 Dibawah Ini

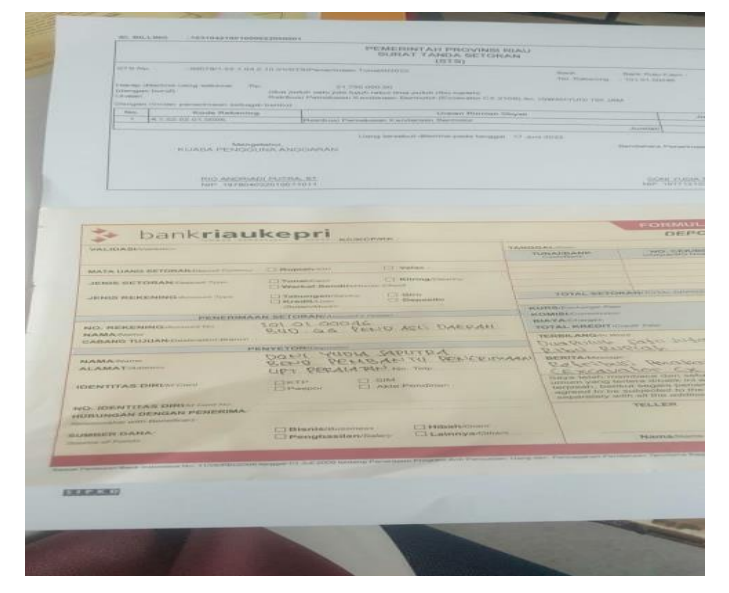

**Gambar 3.9 Mencatat STS Bank Riau Kepri**  *Sumber: UPT Peralatan Konstruksi*

# **3.2 Data-data yang Diperlukan**

Data-data yang diperlukan dalam penyelesaian tugas yang dilaksanakan

selama Kerja Praktek (KP) di SUB Bagian Keuangan dan Asset Bidang Sekretariat adalah sebagai berikut:

- 1. Mengoreksi Surat Pertanggungjawaban (SPJ) Mengoreksi Surat Pertanggungjawaban (SPJ) tidak dilakukan setiap hari. Hanya dilakukan di awal bulan dan Akhir. Dokumen berupa fotocopy surat SPJ yang telah dibuat.
- 2. Menggandakan Dokumen

Menggandakan dokumen dilakukan ketika diperlukan, adapun data yang diperlukan ialah dokumen yang ingin di gandakan seperti peraturan pemerintah, undangan rapat, surat permintaan, tanda terima usulan UPT dan berkas keperluan lainnya.

3. Mengetik dan Mencetak Dokumen

Mengetik dan mencetak dokumen sesuai yang diarahkan oleh Pegawai di Bidang Sekretariat sesuai dengan dokumen yang telah disiapkan dan Mengetik Perihal Surat atau Tanda Terima. Mengetik tidak dilakukan setiap hari.

4. Cap Berkas

Pengecapan ini dilakukan di berkas yang membutuhkan pengecapan. pengecapan tidak dilakukan setiap hari..

5. Mendisposisikan Surat Masuk

Surat Masuk Yang di trima dari bagian Atas maka akan Dilakukan pendisposisikan .

- 6. Membuat Daftar Absensi Membuat daftar absensi di excel seperti daftar absen Penjaga Harian Operator Alat Berat, PNS dan Jasa Komputer.
- 7. Menginput data DPA-SKPD/DPPA-SKD Menginput data DPA-SKPD di Excel ketika pegawai keuangan meminta bantu

### **3.3.1 Dokumen yang Dihasilkan**

Adapun dokumen atau file yang dihasilkan dapat dilihat pada gambar dibawah ini :

1. Mengoreksi Surat Pertanggungjawaban (SPJ)

Bentuk Dokumen SPJ yang diperiksa sebagai berikut :

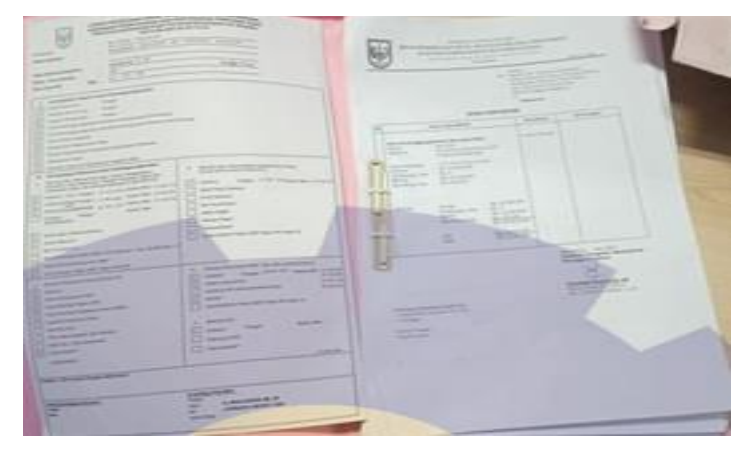

**Gambar 3.12 Mengoreksi SPJ** *Sumber: UPT Peralatan Konstruksi*

2. Menggandakan dokumen

Dokumen yang di hasilkan saat menggandakan dokumen adalah sebagai Berikut :

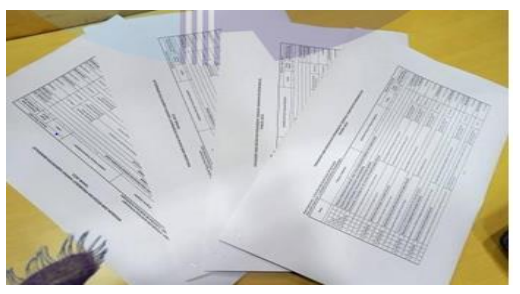

**Gambar 3.13 Menggandakan dokumen** *Sumber: UPT Peralatan Konstruksi*

3. Mengetik dan Mencetak Dokumen Dokumen yang di hasilkan saat Mengetik dan Mencetak Dokumen adalah sebagai Berikut :

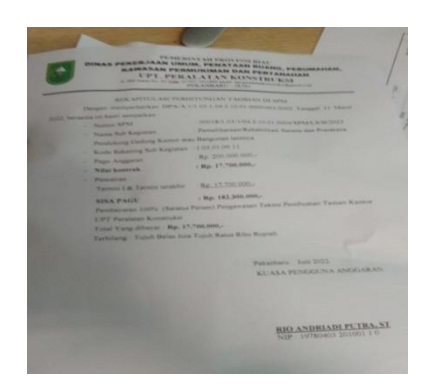

**Gambar 3.14 Mengetik dan mencetak dokumen**  *Sumber: UPT Peralatan Konstruksi*

4. Stempel Berkas

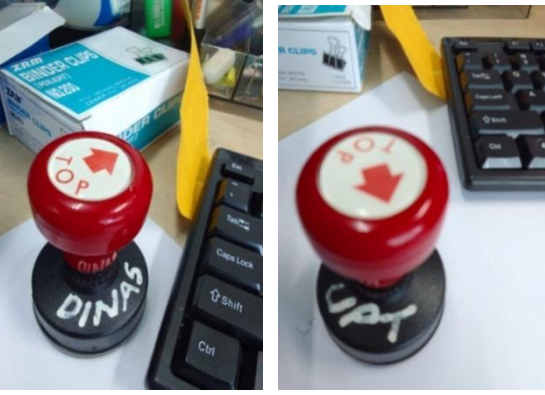

**Gambar 3.15 Stempel berkas** *Sumber: UPT Peralatan Konstruksi*

5. Mendisposisikan Surat Masuk

Dokumen yang di hasilkan saat Mendisposisikan Surat Masuk adalah sebagai Berikut :

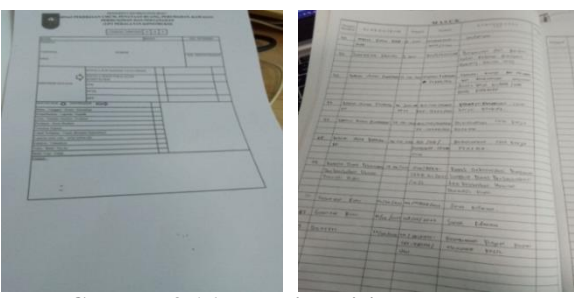

**Gambar 3.16 mendisposisikan surat masuk** *Sumber: UPT Peralatan Konstruksi*

6. Membuat Absensi

Dokumen yang di hasilkan saat Mengetik dan Mencetak Dokumen adalah sebagai Berikut :

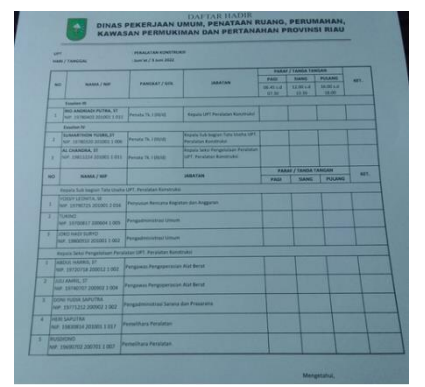

**Gambar 3.17 mendisposisikan surat masuk** *Sumber: UPT Peralatan Konstruksi*

7. Menginput DPA-SKPD Di Excel

Dokumen yang di hasilkan saat Menginput DPA-SKPD Di Excel adalah sebagai Berikut :

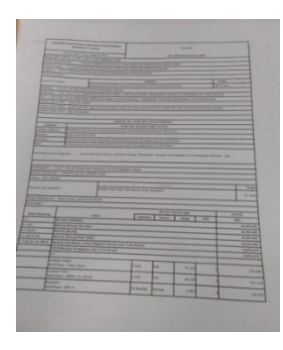

**Gambar 3.18 Menginput Data DPA-SKPD/DPPA-SKD** *Sumber: UPT Peralatan Konstruksi* **3.3 Perangkat lunak/keras yang digunakan**

 Dalam menunjang kelancaran tugas dan pekerjaan-pekerjaan yang diberikan, ada beberapa hal yang harus diperhatikan dan dipersiapkan agar hasil pekerjaan sesuai dengan yang diharapkan seperti mengetahui cara penggunaan peralatan-peralatan kantor dan perangkat-perangkat yang akan digunakan. Adapun perangkat keras dan perangkat lunak yang digunakan selama melaksanakan kegiatan Kerja Praktek (KP) di Dinas Pekerjaan Umum Provinsi Riau.

## **3.1.1 Perangkat Lunak yang Digunakan** *(Software)*

Adapun perangkat lunak yang digunakan selama melaksanakan pekerjaan Kerja Praktek pada Kantor Dinas Pekerjaan Umum di Upt Peralatan Konstruksi Provinsi Riau ialah sebagai berikut:

### 1. Microsoft Excel

*Microsoft Excel* merupakan perangkat lunak untuk mengolah data secara otomatis meliputi perhitungan dasar, penggunaan fungsi-fungsi, pembuatan grafik dan manajemen data.Perangkat lunak ini sangat membantu untuk menyelesaikan permasalahan administratif mulai yang paling sederhana sampai yang lebih kompleks.

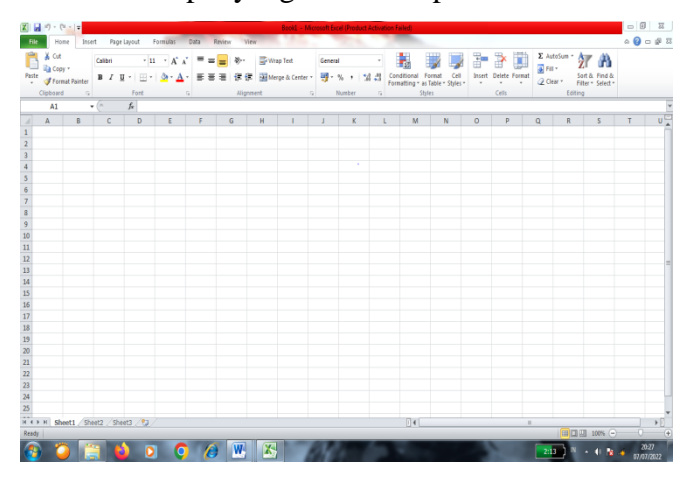

**Gambar 3.19** *Microsoft Excel Sumber: UPT Peralatan Konstruksi*

2. Microsoft Word

Pengertian *Microsoft Word* adalah sebuah program yang merupakan bagian dari paket instalasi *Microsoft Office,* berfungsi sebagai perangkat lunak pengolah kata meliputi membuat, mengedit, dan memformat dokumen.Pada pekerjaan ini menggunakan word untuk membuat laporan Perjalanan Dinas.

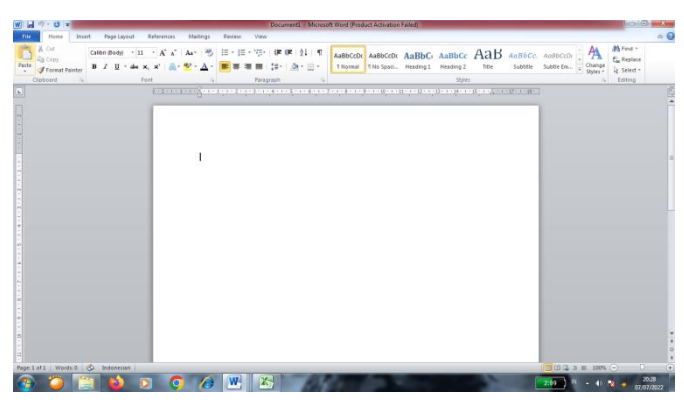

**Gambar 3.20** *Microsoft Word Sumber: UPT Peralatan Konstruksi*

### **3.2.2 Perangkat Keras yang Digunakan** *(Hardware)*

Perangkat Keras yang digunakan selama melaksanakan Kerja Praktek (KP) di UPT Peralatan Konstruksi adalah Sebagai Berikut :

1. Komputer

Komputer merupakan sebuah alat elektronik yang didalamnya terdapat berbagai sofwer dan tempat untuk menyimpan File-File penting yang bertujuan menunjang kegiatan yang ada di perusahan. Umumnya digunakan untuk memuaskan data dan mengetikan data-data yang dibutuhkan.

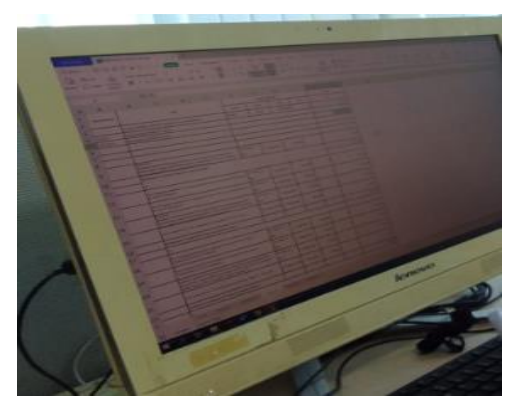

**Gambar 3.21 Komputer** *Sumber: UPT Peralatan Konstruksi*

## **3.4 Peralatan yang Digunakan**

Peralatan yang sering digunakan selama Praktek adalah :

1. Mesin Cetak

Mesin cetak (Printer merupakan salah satu alat elektronik yang digunakan untuk mencetak atau file-file . Dengan adanya Mesin cetak Bisa mempermudahkan dalam mencetak surat dan dokumen perushaan.

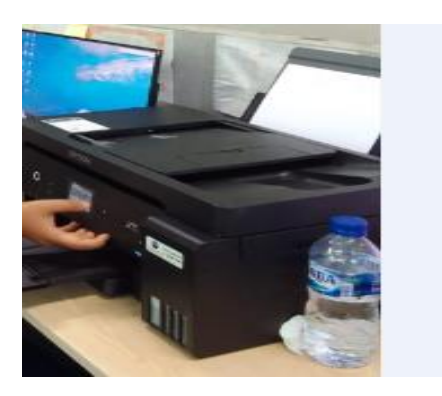

#### **Gambar 3.22 Printer** *Sumber: UPT Peralatan Konstruksi*

## *2.* Stapler dan Clip

Pada saat melakukan pekerjaan praktek stepler digunakan untuk mengklip surat dinas, surat, dan dokumen lainnya.

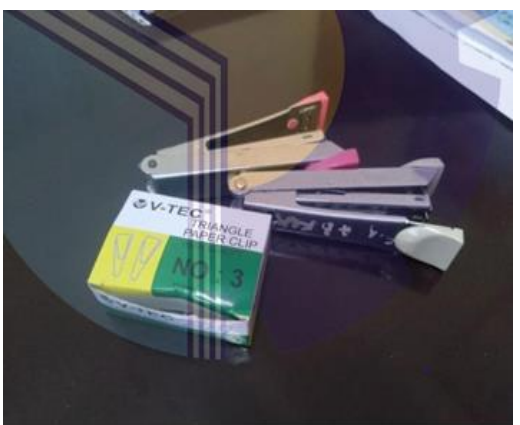

**Gambar 3.23 Stapler dan clip** *Sumber: UPT Peralatan Konstruksi*

- *2.* Kertas *(Perforator)*
	- Pelubang kertas Digunakan untuk melubangkan kertas

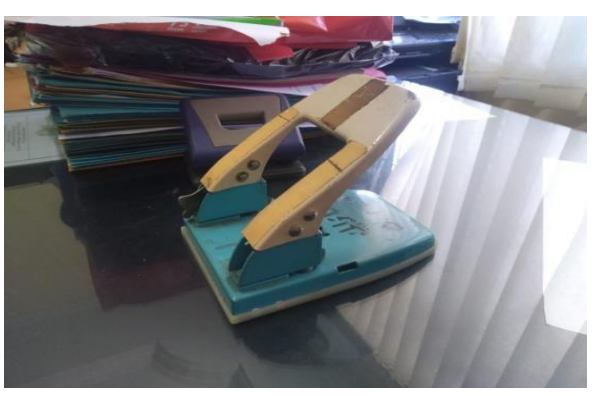

**Gambar 3.24 Pelubang Kertas** *Sumber: UPT Peralatan Konstruksi*

#### **BAB IV**

### **PEKERJAAN KHUSUS**

# **4.1 Spesifikasi Tugas Selama Kerja Praktek (KP) di Dinas Pekerjaan Umum Provinsi Riau**

Dalam bagian UPT Peralata Kontruksi, baik dalam instansi pemerintah maupun perusahaan, tentu tidak asing dengan kata pengelolaan surat. Pengelolaan dalam Kamus Besar Bahasa Indonesia ialah proses, cara, perbuatan mengelola, proses melakukan kegiatan tertentu dengan menggerakkan tenaga orang lain; proses yang membantu merumuskan kebijaksanaan dan tujuan organisasi; proses yang memberikan pengawasan pada semua hal yang terlibat dalam pelaksanaan kebijaksanaan dan pencapaian tujuan. Pengelolaan juga dapat diartikan sebagai suatu rangkaian pekerjaan atau usaha yang dilakukan oleh sekelompok orang untuk melakukan serangkaian kerja dalam mencapai tujuan tertentu. Sedangkan pengertian surat adalah suatu sarana komunikasi untuk menyampaikan informasi, yang dibuat atau diterima oleh petugas unit dengan pelaksanaan tugas pokok dan fungsi instansi yang bersangkutan. Jadi pengelolaan surat adalah suatu rangkaian pekerjaan yang berhubungan dengan penyampaian suatu informasi secara tertulis dari satu pihak kepihak lainya, dilakikan oleh sekelompok orang untuk melakukan serangkaian kerja dalam mencapai tujuan tertentu. Surat itu sendiri memiliki fungsi sebagai berikut:

- 1 wakil dari pengiriman atau penulisan
- 2 bahan pembuktian
- 3 Pedoman dalam mengambil tindakan lebih lanjut
- 4 Alat pengukur kegiatan organisasi
- 5 Bahan pengingat.

Surat akan mengingatkan seseorang dalam kegiatan atau aktifitasnya dimasa lalu yang bisa dipergunakan untuk melakukan kegiatan yang selanjutnya baginya.

33

#### **1 Prosedur dalam pengelolaan surat masuk dan surat keluar**

Dalam suatu instansi pemerintah, sangat diperlukan pengelolaan surat yang baik dan benar, dimulai dari kop surat sampai dengan kepada siapa surat itu dikirim atau dari instansi mana surat itu berasal, yang kemudian dilakukan pencatatan dalam buku agenda, yang pada akhirnya dilaporkan pada pimpinan yang bersangkutan.

#### **pengelolaan surat masuk**

Surat-surat masuk adalah semua surat dinas yang diterima oleh suatu instansi pemerintah. Untuk memudahkan wawasan dan pengendalian sekretariat pimpinan. Oleh karena itu jika seorang PNS dari bagian manapun, menerima surat dari instansi luar maka langkah pertama yang harus dilakukan adalah menyerahkan surat masuk itu pada bagian tata usaha atau sekretariat. Setelah surat-surat itu diterima oleh bagian penerimaan surat selanjutnya surat itu diadakan pengolahan yaitu sebagai berikut:

1. pengertian Surat

Langkah yang pertama-tama dilakukan oleh bagian penrimaan surat adaalah memilah-milahkan atau menyotir surat

2. pembukaan sampul surat

Setelah surat-surat dilakukan pemilahan, selanjutnya dilakukan pembukaan sampul dengan teliti, kecuali surat-surat rahasia dan pribadi

3. mengeluarkan surat dari sampul

Langkah berikutnya yaitu mengeluarkan surat-surat dari masing-masing sampunya yang telah dibuka. Mengeluarkan surat dari sampulnya harus dilakukan dengan hati-hati jangan sampai surat itu terkoyak karena ada kemungkinan surat itu masih menyangkut pada sampulnya.

4. Pembacaan Surat

Surat-surat yang dikeluarkan dari sampulnya, Kemudian di baca dan di teliti seperti

- a. Apakah Surat tersebut ada di dalamnya atau tida
- b. Apakah Surat-surat tersebut ditujukan kepada pimpinan atau langsung

kepada pejbat atau yang lain

c. Apakah Surat-surat tersebut ada Lampiran atau tidak

d. Apakah Surat Tersebut terdiri dari satu lembar atau leih

5. Pencatatan Surat

Surat yang sudah diproses, selanjutnya dicatat dalam buku agenda, Ada pula isi buku agenda terdiri dari.

- Nomor agenda
- Asal surat
- Tanggal surat
- Nomor surat
- Tanggal surat Masuk
- Perihal
- Keterangan

Penyataan surat sangat dilakukan untuk mempermudah pengendalian surat-surat trsebut. Pencataan surat masuk pada buku agenda di mulai dari nomor 1 pada bulan januari danberakhir nomor terakhir dalam satu tahun, yaitu nomor terakhir pada tanggal 31 Desember. Dilihat pada gamabar dibawh ini :

۵ **Prazie** Ð " Leserey

#### 6. Pembagian Surat

Setelah surat-surat dalam buku agenda dan dilampirkan lembar disposisi, kemudian surat-surat itu dikirim ke pihak-pihak yang dituju sesuai dengan isi surat tersebut

#### **Pengelolaan Surat Keluar**

Surat keluar ialah surat yang lengkap (bertanggal, bernomor, bersetempel, dan telah di tandatangani ole pejabat yang berwewenang) yang telah dibuat oleh suatu instansi, kantor tau lembaga untuk ditujukan atau dikirim kepada instansi, kantor atau lembaga yang ditujukan untuk dikirim kepada instansi, kantor atau lembaga laiinya. Ada beberapa langkah-langkah atau prosedur dalam pembuatan surat keluar yaitu:

1. Pembuatan konsep surat

Konsep surat hendaklah dibuat dan disusun secara rapi sehingga memudahkan juru ketik untuk mengetiknya. Ada tigacara dalam pembuatan konsep surat

- 2. Setelah konsep tersebut disetujui, maka tahap selanjutnya ialah konsep surat tersebut diketik. Sebelum surat ditandatangan oleh pejabat yang berwenang, maka surat diperiksa terlebih dahulu apakah surat sudah sesuai dengan konsep surat.
- 3. Pemberian Nomor Surat

Pemberian nomor surat dilakukan oleh petugas pencatatan surat sesuai dengan urutan pada buku agenda surat keluar.

4. Pemberian Cap Stample

Biasanya, surat-surat dinas baru dianggap sah apabila dibubuhi cap stampel dari instansi yang bersangkutan. Cap stampel dibubuhkan disebelah kiri tanda tangan dan sedikit mengenai tanda tangan.

5. Pengertian amplop atau sampul surat

Sebelum sampul surat diketik, ditentukandahulu jenis dan ukuran amplop yang akan dipergunakan. Penggunaan amplop hendaknya disesuaikan dengan ukuran kertas surat dan jumlah lampiran

### 6. Penyusunan Surat

Kegiatan penyusunan surat meliputi pemisahan surat apabila ada tembusannya, lembar yang digunakan sebagai arsip dikelompokkan. Apabil terdapat lampiran, maka diadakan pemeriksaan.

7. Pemeriksaan Surat

Sebelum surat-surat dilipat untuk dimasukkan ke dalam amplop, hendaknya diperiksa terlebih dahulu kelengkapan surat yang meliputi: alamathendaknya diperiksa terlebih dahulu kelengkapan surat yang meliputi: alamat surat, alamat pengiriman apabila diperlukan, tanggal, nomor surat, tanda tangan, cap atau stempel, jumlah lampira.

8. Melipat surat

Setelah surat dinyatakan lengkap.,barulah surat dilipat. Surat dilipat sesuai dengan bentuk amplop dengan dipergunakan.

9. Menutup Amplop

Setelah surat dilipat, dimasukkan kedalam amplop, kemudian amplop ditutup dengan menggunakan lem atau pelekat

# 10. Menempelkan perangko Setelah amplop ditutup, maka kemudian perangko ditempelkan dibagian kanan atas amplop secukupnya.

11. Pengiriman surat keluar dapat dilakukan dengan dua cara yaitu dikirim secra langsung dan dikirim melalui sarana jasa.

Pengoptimalan suratpun sangat diperlukan dalam pengelolaan surat. Cara mengoptimalkan pengelolaan surat bisa dilakukan dengan cara antara lain:

- 1. Meneliti tiap surat yang masuk dan keluar
- 2. melakukan pengarsipan setelah surat diterima oleh pengelolaan surat.
- 3. menggunakan komputer sebagai media pengarsipan,dimana saat data yang terhubung dengan surat tertentu dicari atau dibutuhkan, maka pencariannya tidak perlu membutuhkan waktu yg lama.
- 4. dilakukan pengecek arsip surat setiap satu bulan sekali, guna mencegah adanya surat yang tidak tertulis didalam buku agenda.

Jadi, dalam pengelolaan surat didaklah semudah orang-orang pikirkan. Perlu banyak tahap-tahapan yang harus dilalui, seperti memahami nomor atau kode surat, pengarsipan persuratan ( Baik suratmasuk ataupun surat keluar), penyampaian surat sesuai dengan isi dari tujuan surat tersebut, serta penulisan surat sesuai dengan konsep surat keluar. Namun bila seseorang mau mendalami ilmu tentang admistrasi persuratan, maka akan mudah baginya untuk lebih mengelola surat secara maksimal.

#### **4.2 Perangkat Keras dan Lunak yang Digunakan**

Dalam pengelolaan surat, tentu diperlukan berbagai fasilitas pendukung yang dapat memudahkan pengoptimalan pengelolaan surat masuk dan surat keluar. Adapun fasilitas pendukung yang telah disediakan oleh Dinas Pekerjaan Umum antara lain yakni :

#### **4.2.1 Perangkat Keras Yang Digunakan**

1. Meja tulis dan Kursi

Meja tulis digunakan untuk memudahkan segala aktifitas pengelolaansurat, seperti menulis konsep surat keluar, menulis keterangan yang dibutuhkan untuk dimasukkan ke dalam buku agenda surat masuk maupun surat keluar. Sedangkan kursi diperlukan oleh pegawai untuk duduk.

2. Gunting

Gunting diperlukan untuk menggunting surat, agar isi surat tidak rusak apalagi sobek.

3. Alat-Alat untuk menulis

Alat-alat untuk menulis memang sangat dibutuhkan dalam kegiatan pengelolaan surat. Alat-alat tersebut antara lain : bolpoin, penghapus bolpoin, pensil, penggaris, buku dan lain-lain.

4. Kipas Angin

Kipas angin digunakan untuk memberikan kenyamanan bagi para pegawai dalam melaksanakan aktifitasnya. Karena dengan suhu udara yang panas, akan mempersulit dan membuat kejenuhan dalam pelaksanaan tugas.

5. Buku Agenda

Surat yang sudah diproses, selanjutnya dicatat dalam buku agenda, Ada pula isi buku agenda terdiri dari.

#### **BAB V**

#### **PENUTUP**

### **5.1 Kesimpulan**

Berdasarkan pengamatan yang dilakukan penulis yang tertuang dalam bab sebelumnya, penulis mendapatkan beberapa kesimpulan antara lain :

- 1. Kerja Praktik adalah suatu proses pembelajaran dengan cara mengenal langsung ruang lingkup dunia pekerjaan yang sesungguhnya. Melalui kerja praktik mahasiswa mendapat kesempatan untuk menerapkan ilmu pengetahuan teori/konsep dalam dunia pekerjaan secara nyata. Kerja Praktik penulis dilakukan selama 18 (delapanbelas) Minggu, 88 (Delapan Puluh Delapan) hari, terhitung mulai tanggal 01 Maret 2022 sampai dengan 30 Juni 2022
- 2. Pelaksanaan Kerja Praktek bertujuan Untuk mengetahui spesifikasi pekerjaan, Untuk mengetahui target yang diharapkan, Untuk mengetahui data-data yang diperlukan, Untuk mengetahui dokumen yang dihasilkan, Untuk mengetahui perangkat keras dan perangkat lunak yang digunakan, Untuk mengetahui peralatan dan perlengkapan yang digunakan dalam melakukan pekerjaan selama Kerja Praktek di Dinas Pekerjaan Umum, Penataan Ruang, Perumahan, Kawasan Permukiman dan Pertanahan Provinsi Riau.
- 3. Peralatan yang digunakan saat melakukan pekerjaan Di UPT Peralatan Konstruksi di Dinas Pekerjaan Umum, Penataan Ruang, Perumahan, Kawasan Permukiman dan Pertanahan Provinsi Riau adalah printer, mesin pengganda (photocopy), Sceaner, stapler, pelubang kertas (perforator), mesin penghancur kertas (shredder), jepitan/clip, cap stempel, cap tanggal, map arsip, pengungkit kawat jepret, ATK, Flashdisk, dan Tip Ex.
- 4. Kegiatan atau tugas yang lebih diprioritaskan pada Dinas Pekerjaan Umum, Penataan Ruang, Perumahan, Kawasan Permukiman dan Pertanahan Provinsi Riau di UPT Peralatan Konstruksi Adalah Menginput DPA-SKPD di Microsoft Excel

### **Lampiran 1 Surat Balasan Kerja Praktek (KP)**

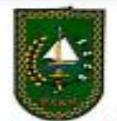

La

### PEMERINTAH PROVINSI RIAU DINAS PEKERJAAN UMUM, PENATAAN RUANG,<br>PERUMAHAN, KAWASAN PERMUKIMAN DAN PERTANAHAN Jalan SM. Amin No. 92 Telp. (9761) 564559 - 564535 - 564541 Fax. (9761) 564547 - 564407

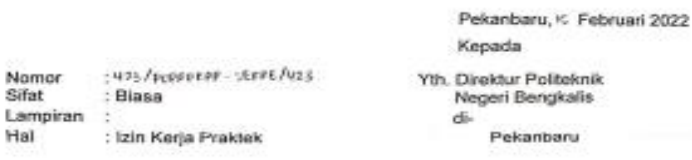

Sehubungan dengan surat dari Politeknik Negeri Bengkalis, Nomor : 4308/PL31/TU/2021, pada tanggal 23 November 2021, perihal permohonan Kerja Praktek Lapangan atas nama :

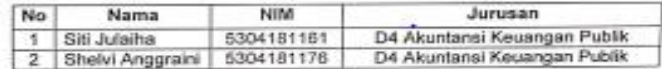

Kami sampaikan bahwa Kami tidak keberatan menerima mahasiswa diatas untuk melakukan Kerja Praktek pada Dinas Pekerjaan Umum, Penataan Ruang, Perumahan, Kawasan Permukiman Dan Pertanahan Provinsi Riau

Demikian disampaikan atas perhatian dan kerjasamanya diucapkan terimakasih.

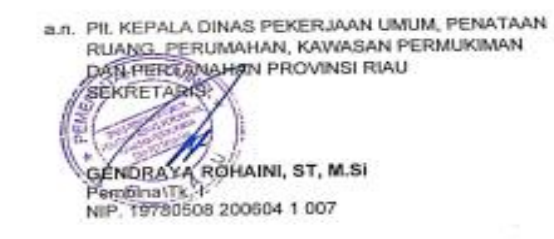

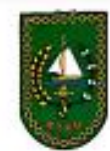

#### PEMERINTAH PROVINSI RIAU DINAS PEKERJAAN UMUM, PENATAAN RUANG, PERUMAHAN, KAWASAN PERMUKIMAN DAN PERTANAHAN

Jalan SM. Amin No. 92 Telp. (0761) 564550 - 5645555 - 564541 Fax. (0761) 564547 - 564407

#### **NOTA - DINAS**

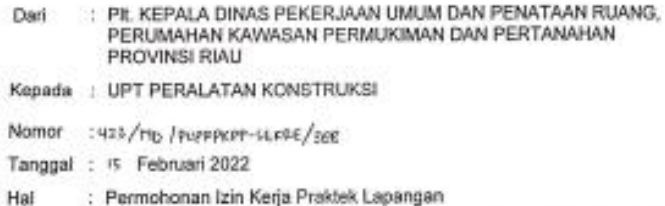

Sehubungan dengan surat dari Politeknik Negeri Bengkalis, Nomor : 4308/PL31/TU/2021, pada tanggal 14 Februari 2022, perihal permohonan Kerja Praktek Lapangan atas nama:

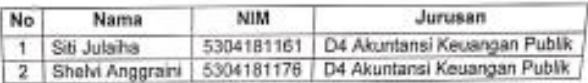

Adapun Penempatannya bahwa nama tersebut diatas akan melakukan Praktek Kerja Lapangan di Upt Peralatan Konstruksi Praktek Kerja Lapangan akan direncanakan pada tanggal 01 Maret 2022-30 Juni 2022

Demikian disampaikan agar saudara maklum, atas bantuan serta kesediaannya diucapkan tarimakasih.

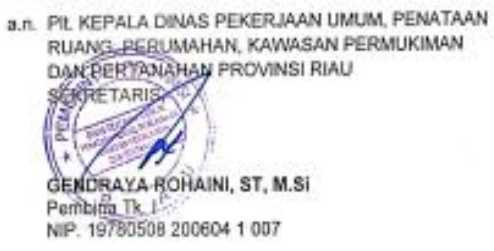

42

×

**Lampiran 2 Sertifikat Magang**

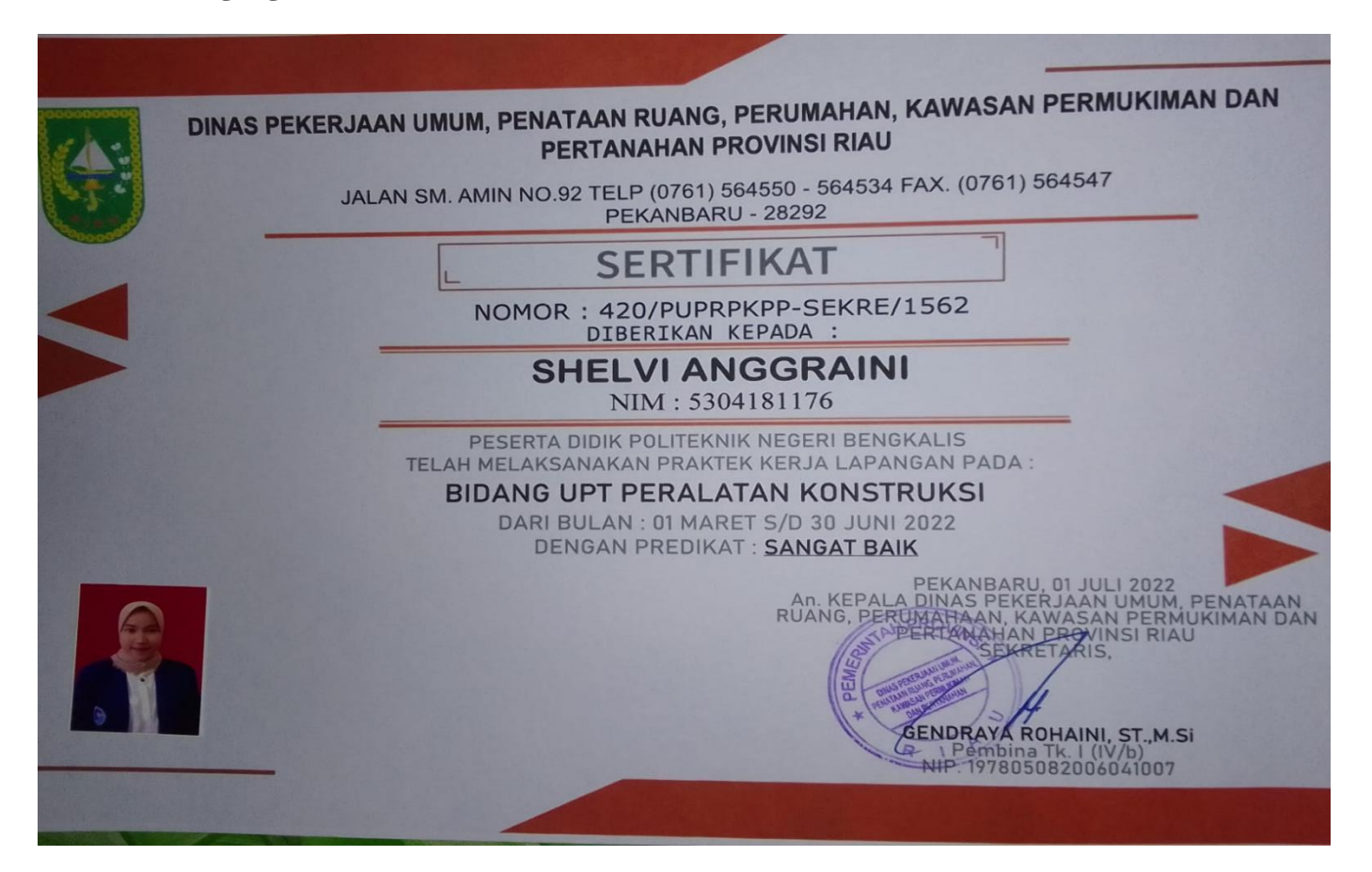

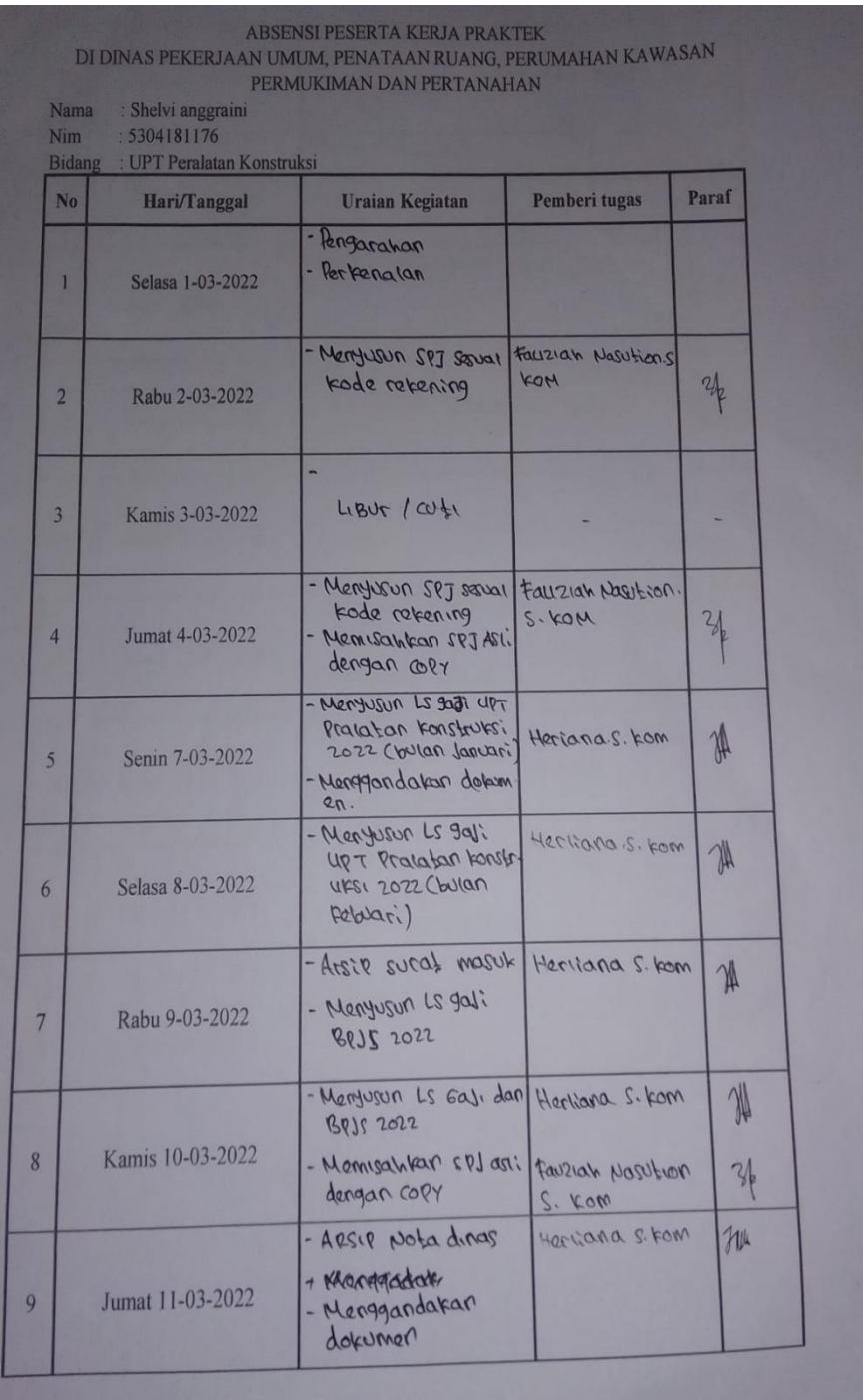

# **Lampiran 3 Daftar Absensi Harian Kerja Praktek**

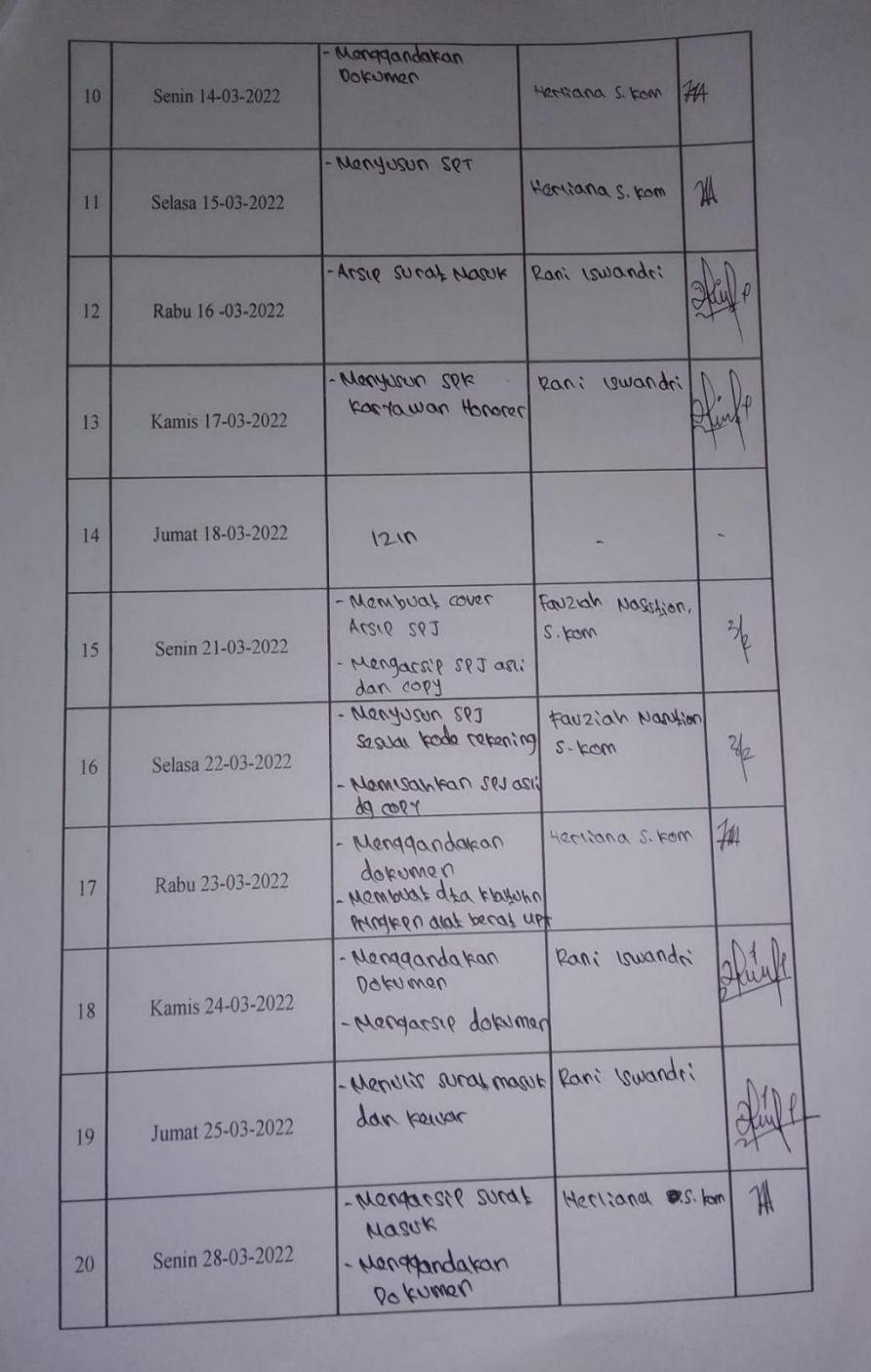

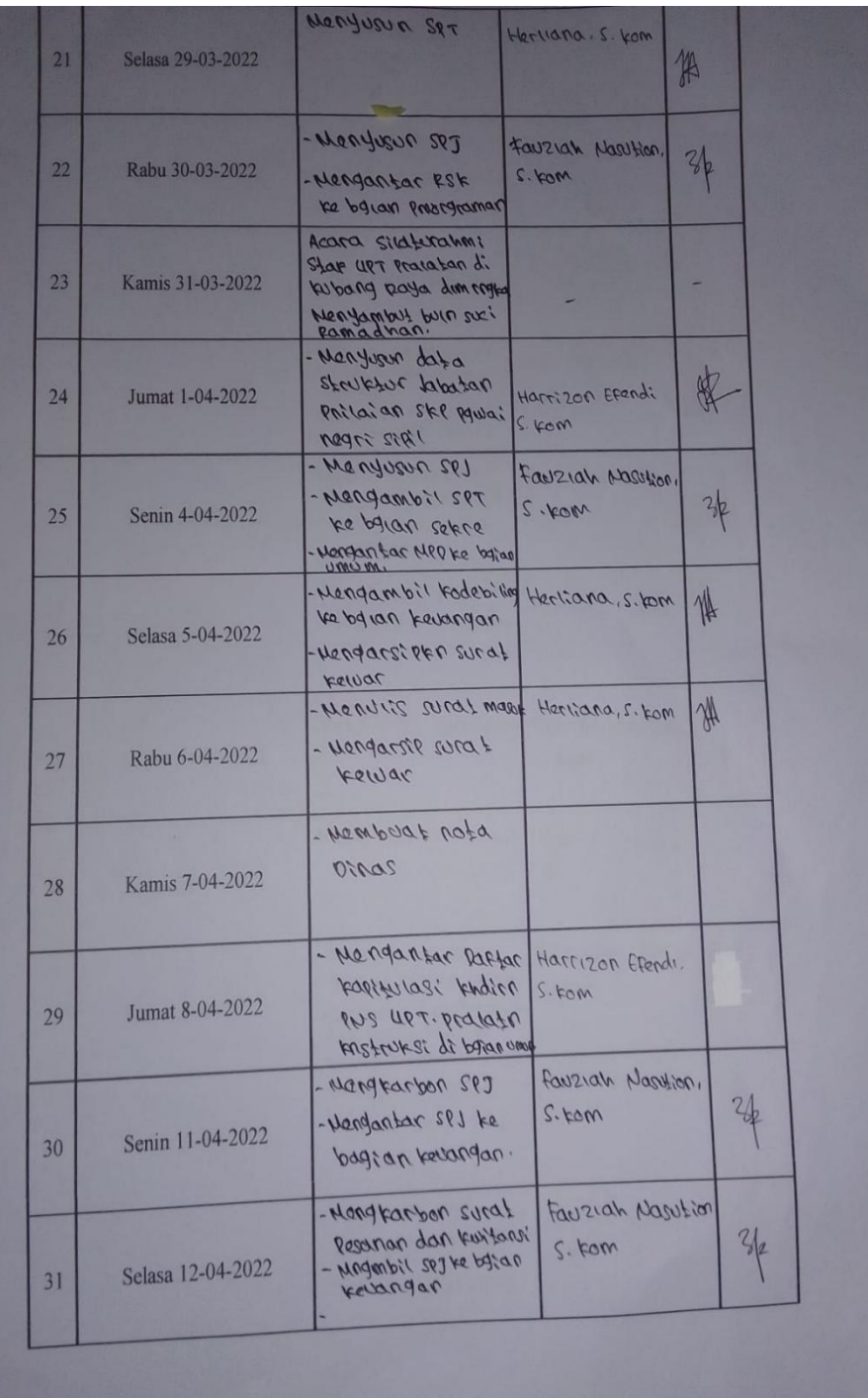

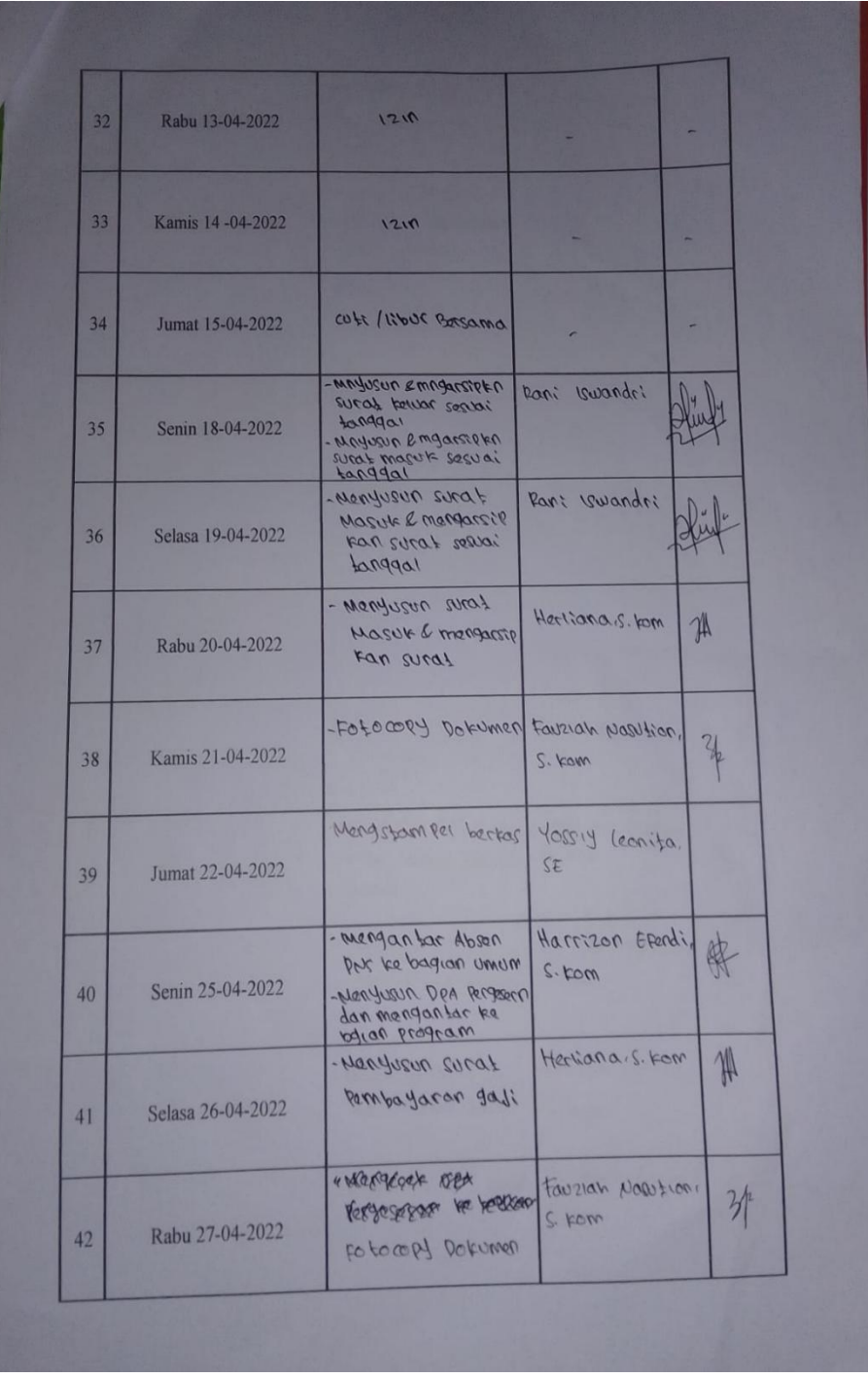

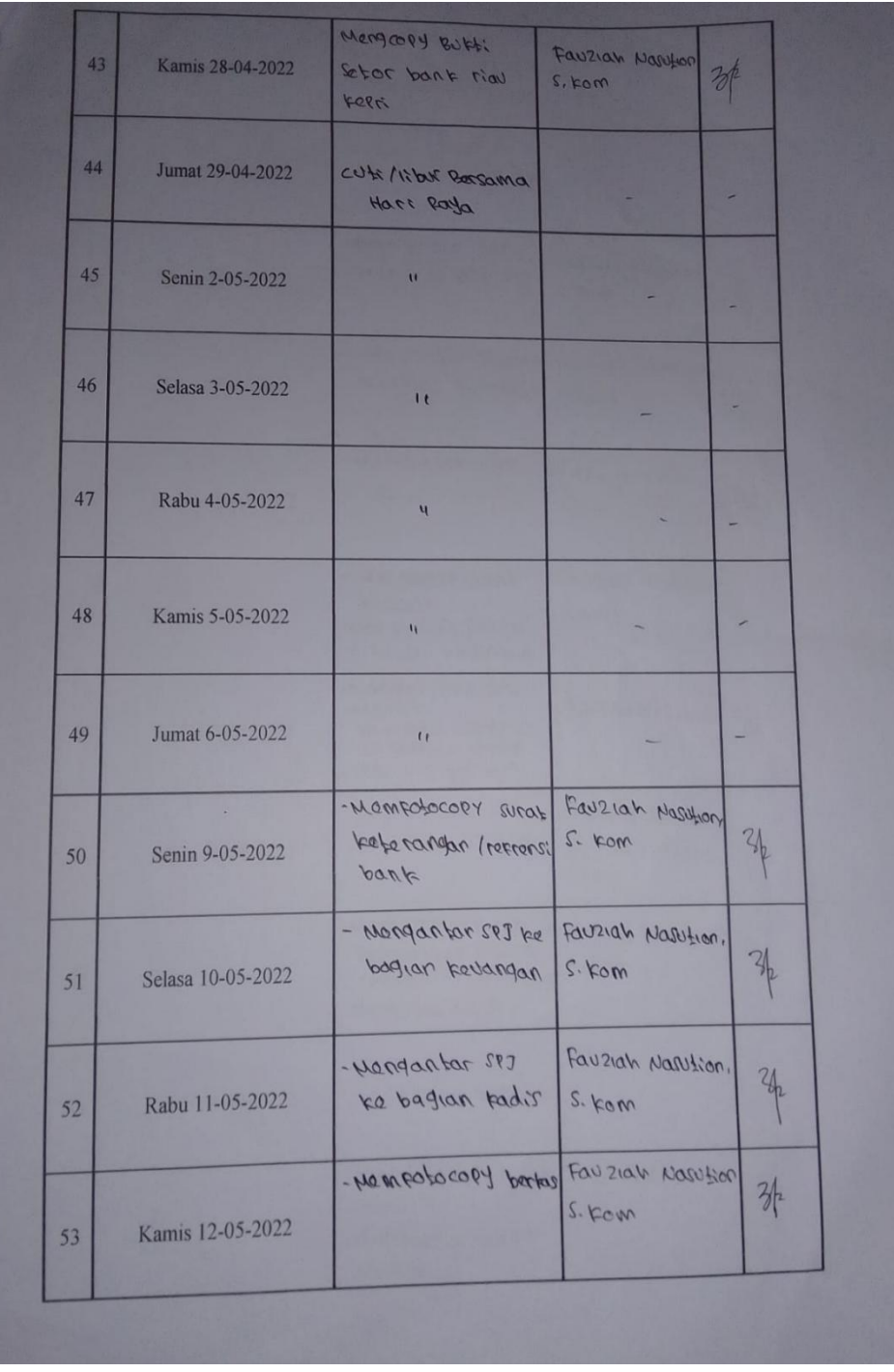

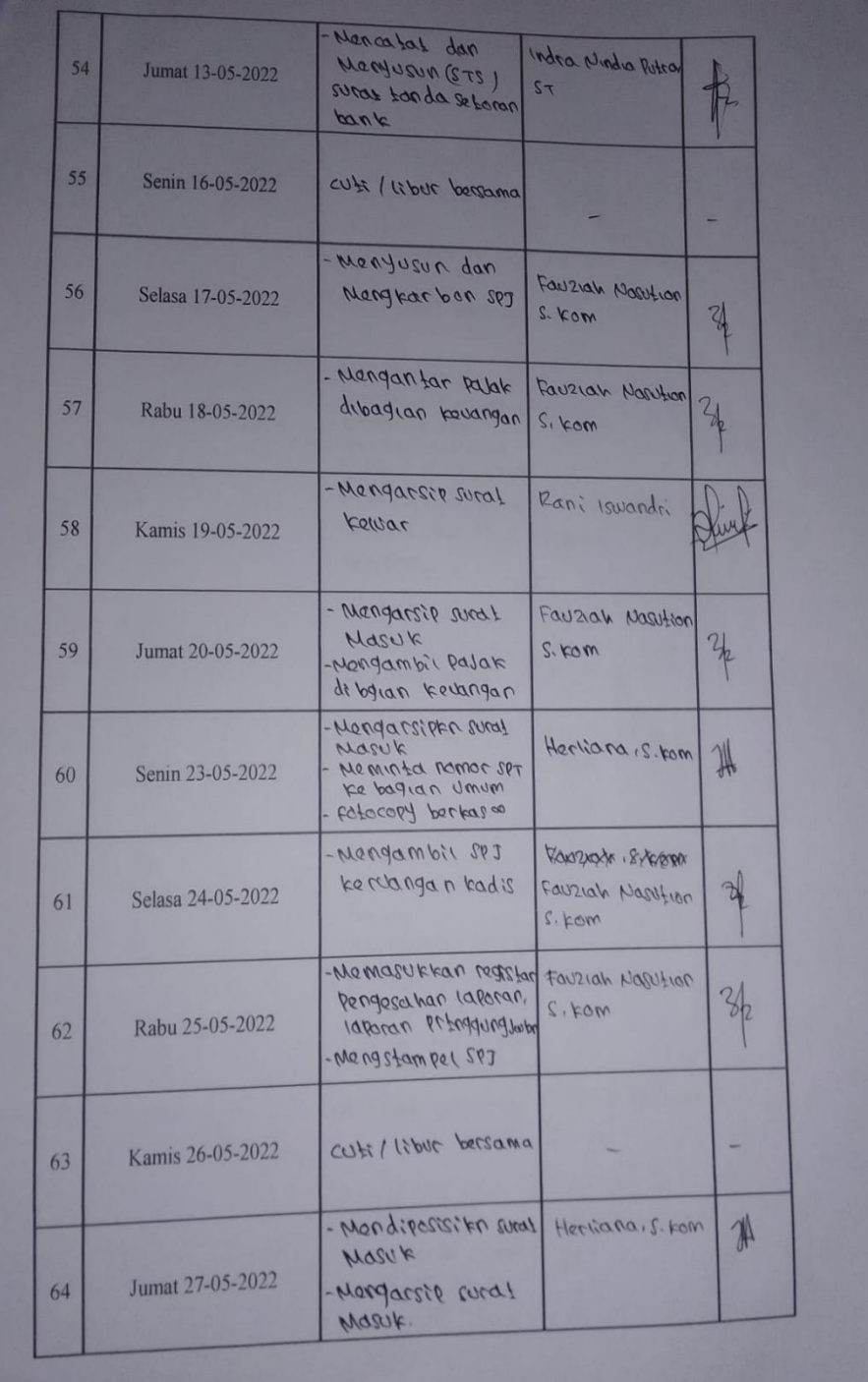

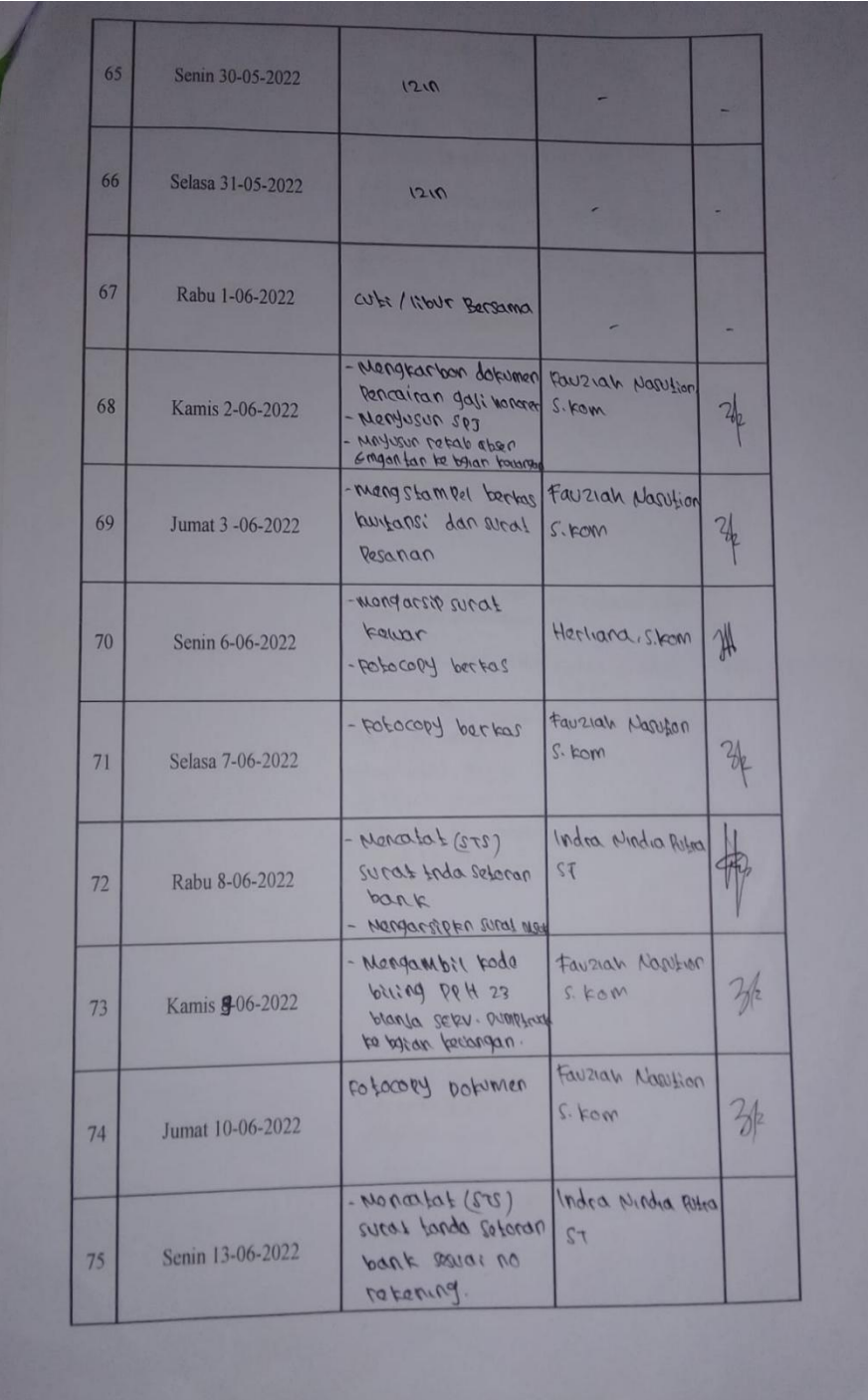

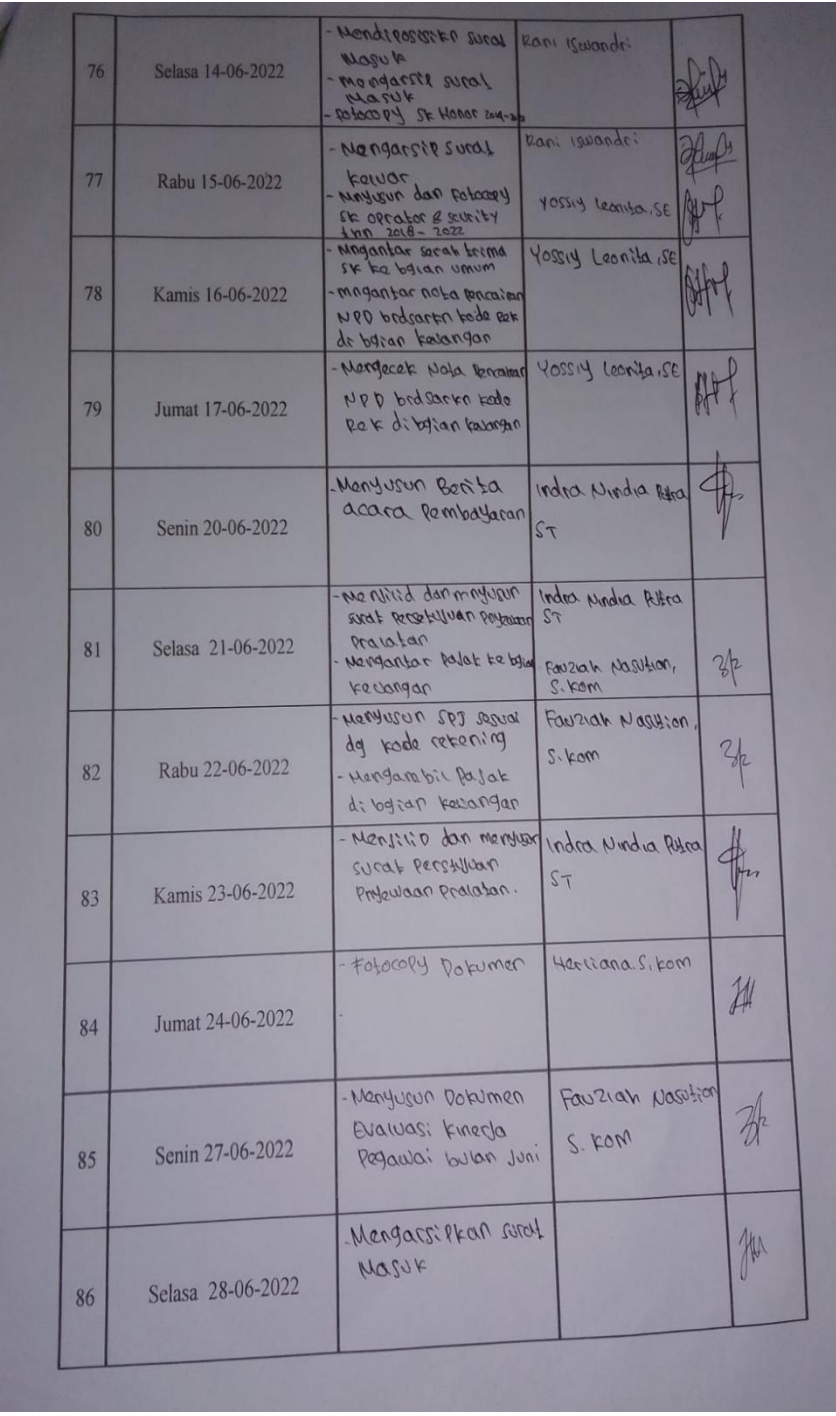

# **Lampiran 4 lembar penilaian dari Instansi**

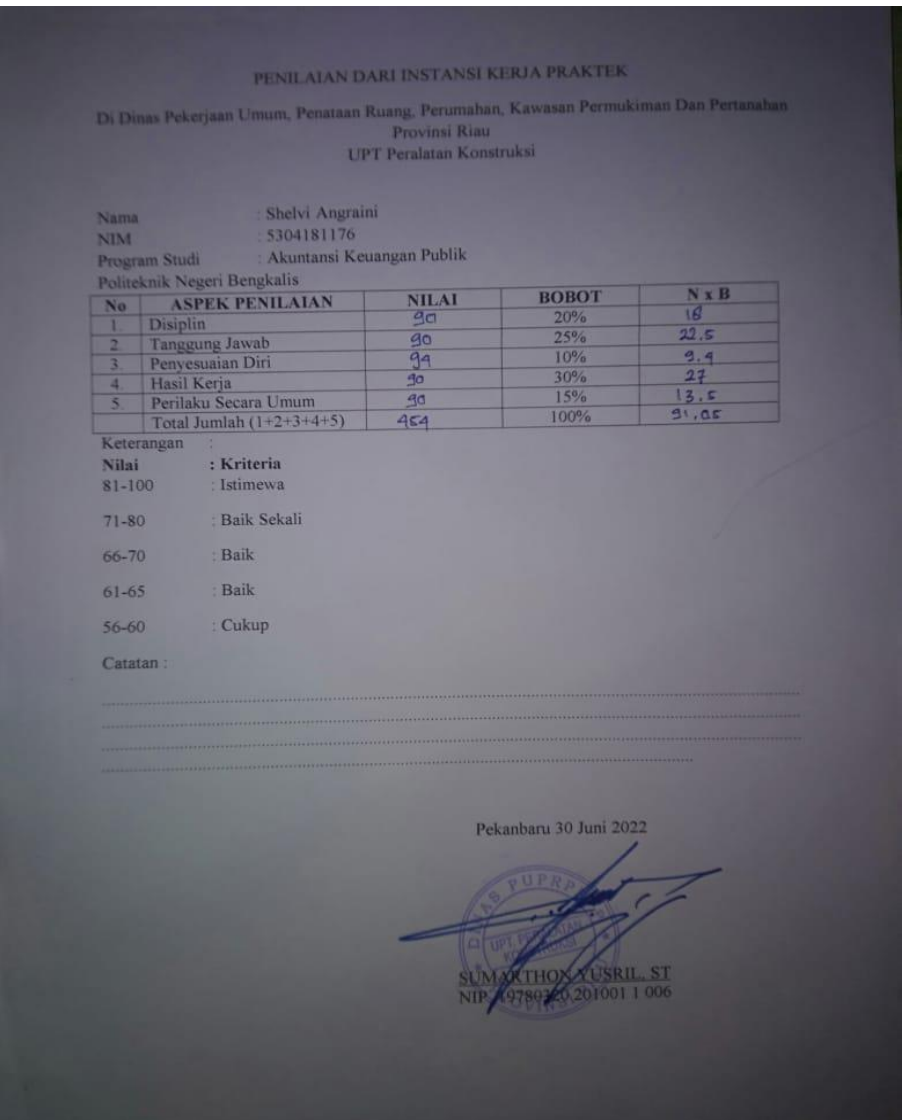

# **Lampiran 5 Dokumentasi**

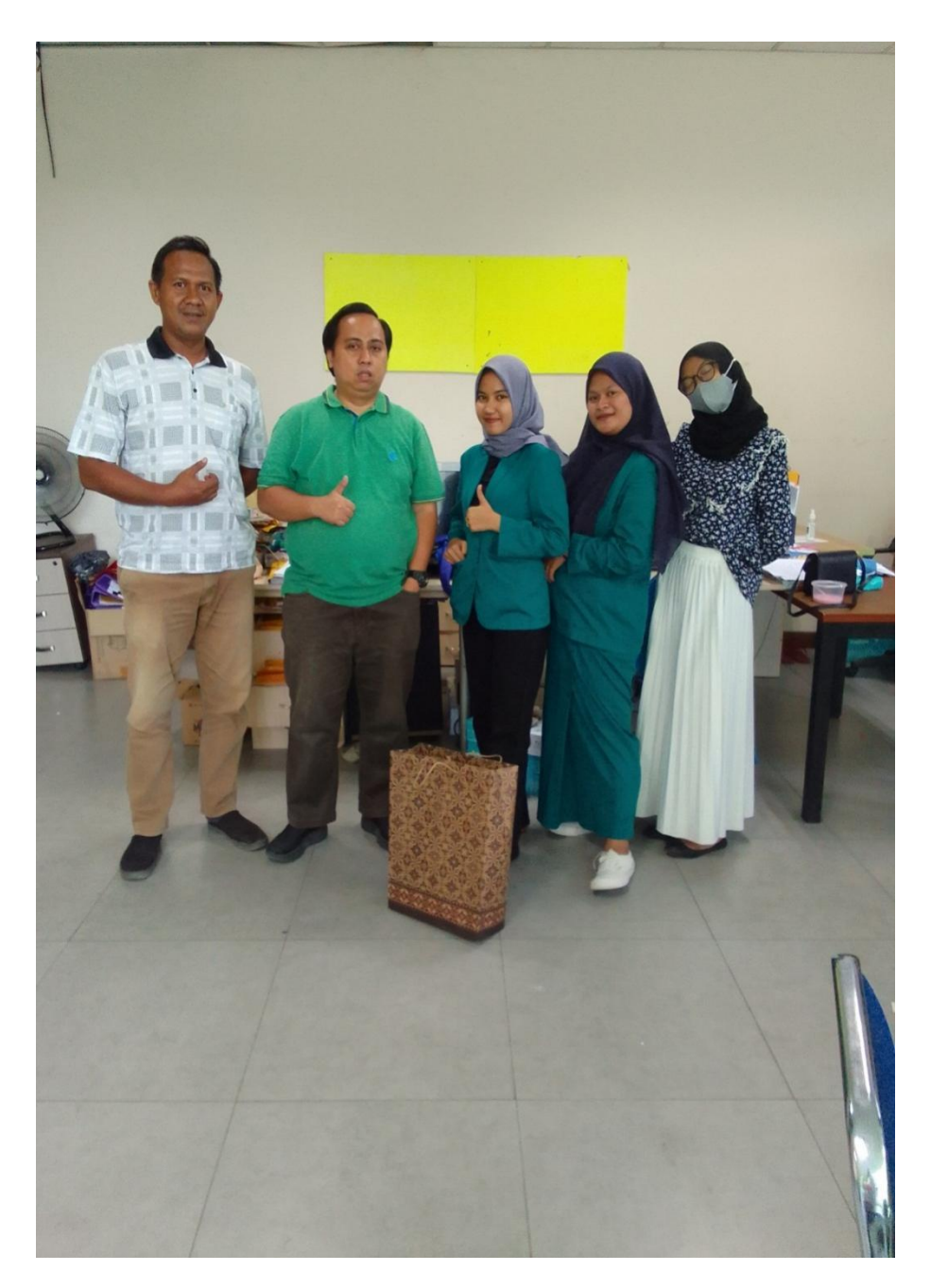

# **Lampiran 6** Daftar Riwayat Hidup

# **1. IDENTITAS**

# **BIODATA DIRI**

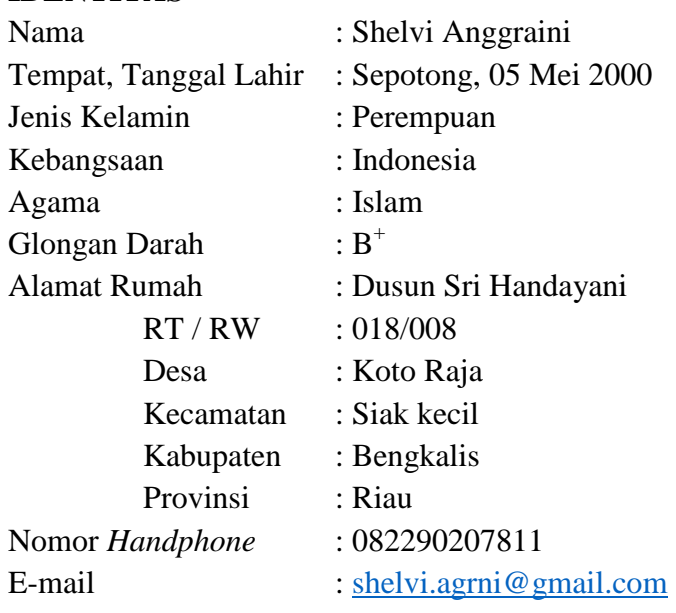

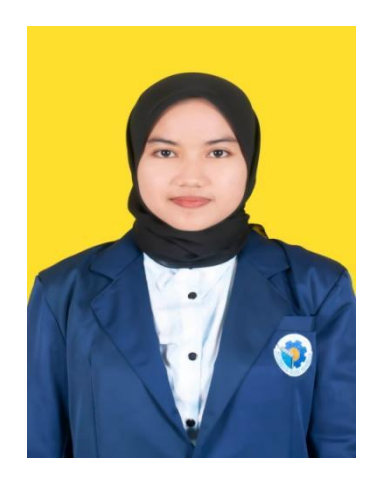

# **2. PENDIDIKAN**

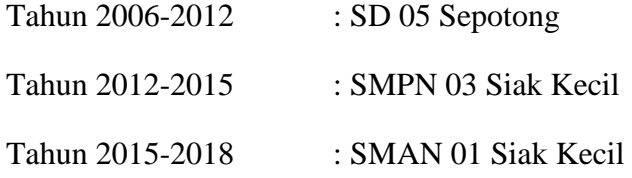

## **3. PENGALAMAN ORGANISASI**

Anggota UKM Kesenian

# **4. PENGALAMAN KERJA PRAKTIK**

Kerja Praktik di Dinas Pekerjaan Umum Provinsi Riau Pada Bulan Maret-juni 2022